# GS1 Germany EDI Recommendation

# for the textile sectors CFB-Connecting Fashion Business V2.1 Inventory report (INVRPT)

# based on EANCOM<sup>®</sup> 2002 S3

| 1. Introduction            | 2  |
|----------------------------|----|
| 2. List of business terms  | 6  |
| 3. Message structure chart | 8  |
| 4. Branching diagram       | 10 |
| 5. Segment Descriptions    | 12 |
| 6. Segments layout         | 15 |
| 7. EANCOM-Segments layout  |    |
| 8. Example(s)              |    |

#### Preamble

The aim of the brochure on hand is to offer documentation describing the exchange of inventory data between business partners.

The basis of this elaboration is the international standard EANCOM<sup>®</sup> 2002. The message type INVRPT 006 is used to transmit relevant data. GEFEG.FX (Gefeg mbH, Berlin) was used as the documentation tool.

Please be aware to know that this booklet does not replace the complete specifications in the original chapters or other relevant instructions within the EANCOM<sup>®</sup> 2002 documentation. Instead, it deals with the description of segments, data elements and codes to be used for a specific task.

The current documentation has been produced by the GS1 Germany GmbH in Cologne. GS1 Germany assumes no liability for any damages incurring from the use of this documentation. This brochure or extracts thereof may only be published or forwarded to third parties with the express written consent of GS1 Germany, which holds copyright on this work.

GS1 Germany thanks all experts who contributed significantly to these guidelines with knowledge from their daily business.

#### Important note:

To fulfill the requirements of directive 2003/58/EG, article 4, C058 has been opened in NAD segments identifying a message sender. If the place in the 5 DE 3124 is not sufficient, the following RFF segments can be used, qualified with DE 1153 = GN. DE 1154 has got a capacity of 70 digits. Only in those cases, when no RFF segment follows NAD, a RFF+GN can be used in the heading section of the message. Within the EDI recommendations of GS! Germany this is only applicable for the messages REMADV and SLSFCT.

#### Conventions

This brochure offers different ways to start:

**Section 2, "Business Terms"**, is a table which links directly to the sequence numbers of the segments.

**Section 3, "Message Structure Chart",** is a list of all used segments in the same sequence as they are defined in the EANCOM<sup>®</sup> message. In general, for each piece of information one single segment is provided. Exeptions may arrise when the the occurrence of a segment is limited and can contain alternative information (e.g., segment BGM).

**Section 4, "Branching Diagram",** is a hierarchical graphic depiction of all used segments in the same sequence as they are defined in the EANCOM<sup>®</sup> message. However, every segment is shown only once, and it is therefore possible that the sequence numbering is interrupted.

Section 5, "Segments Description", is a brief summary of the use of each segment.

In *Section 6,* "Segments Layout", an illustration that has been chosen to match the business terms (data from the inhouse application) with the elements from the EANCOM<sup>®</sup> syntax.

In **Section 7, "EANCOM<sup>®</sup> Segments Layout"**, the message is presented in a similar layout as in the EANCOM<sup>®</sup> manual.

Note on sections 6 and 7:

An additional column (GER) to provide a German status has been added to the layouts. An entry indicates that the recommended status differs from the EANCOM<sup>®</sup> status. If the recommended status is weaker than the EANCOM<sup>®</sup> status, the data element (or, if only one term exists the entire segment) can be omitted.

In general, code names are presented in red; these must to be understood as restricted and should not be changed/modified without bilateral agreement with the partner. If codes are given as examples, they are represented in blue (e.g., measurements). In this case, all codes of the relevant code list can be used.

Section 8, "Example(s)", provides at least one message example with comments.

Please note that, for technical reasons, the examples can contain component data element separators, which would otherwise be represented as data element separators in the original messages.

The following conventions apply to this brochure:

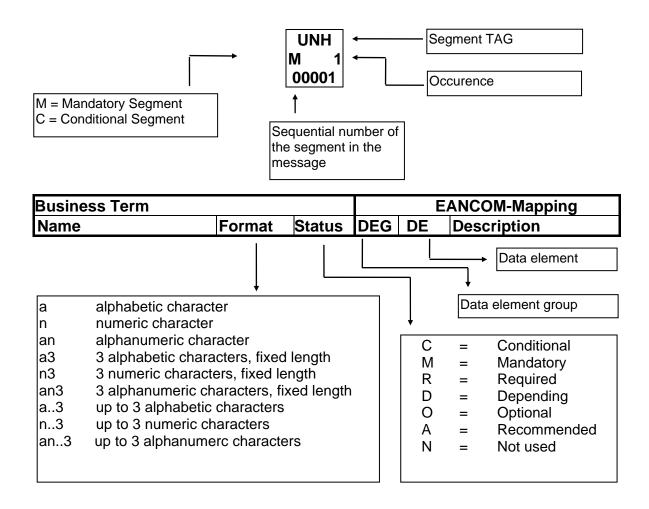

#### Message structure

Heading section Specification of message sender and receiver as well as reporting period.

Detail section Specification of GTIN to identify goods and their quantity.

Summary section The summary section contains no data and has syntactical reasons.

# 2. Business Terms

| Term                                                            |      | FAN            | COM-Segment                             | Data | element |
|-----------------------------------------------------------------|------|----------------|-----------------------------------------|------|---------|
| i enni                                                          | No.  | Segment        | SG                                      | DEG  | DE      |
| Acknowledgement request                                         | 2    | UNB            |                                         |      | 0031    |
| Address for reverse routing                                     | 2    | UNB            |                                         | S002 | 0008    |
| Adjustment of inventory quantity                                | 29   | QTY            | SG9#1\SG11#11                           | C186 | 6060    |
| Application reference                                           | 2    |                |                                         | 0.00 | 0026    |
| Change in business model                                        | 39   | QTY            | SG9#1\SG11#22                           | C186 | 6060    |
| Character set                                                   | 2    | UNB            | 000000000000000000000000000000000000000 | S001 | 0001    |
| Component data element separator                                | 1    | UNA            |                                         | 0001 | UNA1    |
| Consignment inventory, methode                                  | 16   | INV            | SG9#1\SG11#3                            |      | 4503    |
| Creation date                                                   | 5    | DTM            |                                         | C507 | 2380    |
| Current consignment inventory                                   | 17   | QTY            | SG9#1\SG11#3                            | C186 | 6060    |
| Current inventory                                               | 15   | QTY            | SG9#1\SG11#1                            | C186 | 6060    |
| Data element separator                                          | 1    | UNA            |                                         |      | UNA2    |
| Date of inventory report                                        | 6    | DTM            |                                         | C507 | 2380    |
| Decimal notation                                                | 1    | UNA            |                                         |      | UNA3    |
| Delivered quantity                                              | 35   | QTY            | SG9#1\SG11#20                           | C186 | 6060    |
| Document Number                                                 | 4    | BGM            | ·                                       | C106 | 1004    |
| EANCOM                                                          | 2    | UNB            |                                         |      | 0032    |
| End of the transmission file, Number                            | 41   | UNZ            |                                         |      | 0036    |
| of messages or message groups                                   |      |                |                                         |      |         |
| File creation date                                              | 2    | UNB            |                                         | S004 | 0017    |
| File creation time                                              | 2    | UNB            |                                         | S004 | 0019    |
| Goods receiped quantity                                         | 25   | QTY            | SG9#1\SG11#7                            | C186 | 6060    |
| GTIN Article identification                                     | 13   | LIN            | SG9#1                                   | C212 | 7140    |
| Indentification of the receiver of the                          | 2    | UNB            |                                         | S003 | 0010    |
| transmission file                                               |      |                |                                         |      |         |
| Indentification of the sender of the                            | 2    | UNB            |                                         | S002 | 0004    |
| transmission file                                               |      |                |                                         |      |         |
| Interchange control reference,                                  | 2    | UNB            |                                         |      | 0020    |
| beginnig                                                        |      | · · · · –      |                                         |      |         |
| Interchange control reference, end                              | 41   | UNZ            | 000000000000000000000000000000000000000 |      | 0020    |
| Inventory movement direction                                    | 28   | INV            | SG9#1\SG11#11                           |      | 4501    |
| (Adjustment of inventory quantity)                              | - 20 |                | 000#4\0044#00                           |      | 4504    |
| Inventory movement direction<br>(Change in business model)      | 38   | INV            | SG9#1\SG11#22                           |      | 4501    |
|                                                                 | 14   | INV            | SG9#1\SG11#1                            |      | 4501    |
| Inventory movement direction<br>(Current inventory)             | 14   | IINV           | 369#1/3611#1                            |      | 4501    |
| Inventory movement direction                                    | 34   | INV            | SG9#1\SG11#20                           |      | 4501    |
| (Delivered quantity)                                            | 54   | IIN V          | 505#10011#20                            |      |         |
| Inventory movement direction (Goods                             | 24   | INV            | SG9#1\SG11#7                            |      | 4501    |
| receiped quantity)                                              |      |                |                                         |      |         |
| Inventory movement direction                                    | 18   | INV            | SG9#1\SG11#4                            |      | 4501    |
| (Inventory withdrawal quantity)                                 |      |                |                                         |      |         |
| Inventory movement direction (Out of                            | 22   | INV            | SG9#1\SG11#6                            |      | 4501    |
| inventory quantity)                                             |      |                |                                         |      |         |
| Inventory movement direction                                    | 20   | INV            | SG9#1\SG11#5                            |      | 4501    |
| (Outstanding quantity)                                          |      |                |                                         |      |         |
| Inventory movement direction                                    | 30   | INV            | SG9#1\SG11#16                           |      | 4501    |
| (Quantity moved between outlets)                                |      | <b>IN</b> 19 / | 000////00//////                         |      | 4504    |
| Inventory movement direction                                    | 26   | INV            | SG9#1\SG11#10                           |      | 4501    |
| (Return to manufacturer)                                        |      |                | 000#4\0044#40                           |      | 4504    |
| Inventory movement direction                                    | 32   | INV            | SG9#1\SG11#18                           |      | 4501    |
| (Returned by consumer quantity)<br>Inventory movement direction | 36   | INV            | SC0#1\SC11#21                           |      | 4501    |
| (Statistical sales quantity)                                    | 30   | IINV           | SG9#1\SG11#21                           |      | 4001    |
| Inventory reporting party 1                                     | 11   | NAD            | SG2#3                                   | C082 | 3039    |
| mentory reporting party 1                                       | 11   |                | 002#J                                   | 0002 | 3033    |

# © Copyright GS1 Germany GmbH

# 2. Business Terms

| Term                              |     | EANC    | Data          | element |      |
|-----------------------------------|-----|---------|---------------|---------|------|
|                                   | No. | Segment | SG            | DEG     | DE   |
| Inventory withdrawal quantity     | 19  | QTY     | SG9#1\SG11#4  | C186    | 6060 |
| Line item number                  | 13  | LIN     | SG9#1         |         | 1082 |
| Message reference number          | 3   | UNH     |               |         | 0062 |
| Number of invoice                 | 9   | RFF     | SG1#2         | C506    | 1154 |
| Number of segments in the message | 40  | UNT     |               |         | 0074 |
| Out of inventory quantity         | 23  | QTY     | SG9#1\SG11#6  | C186    | 6060 |
| Outstanding quantity              | 21  | QTY     | SG9#1\SG11#5  | C186    | 6060 |
| Password interchange              | 2   | UNB     |               | S005    | 0022 |
| Process variant, coded            | 4   | BGM     |               | C002    | 1000 |
| Quantity moved between outlets    | 31  | QTY     | SG9#1\SG11#16 | C186    | 6060 |
| Quantity returned by a consumer   | 33  | QTY     | SG9#1\SG11#18 | C186    | 6060 |
| Release character                 | 1   | UNA     |               |         | UNA4 |
| Reporting period, end             | 8   | DTM     |               | C507    | 2380 |
| Reporting period, start           | 7   | DTM     |               | C507    | 2380 |
| Reserved for future use           | 1   | UNA     |               |         | UNA5 |
| Return to manufacturer            | 27  | QTY     | SG9#1\SG11#10 | C186    | 6060 |
| Routing address                   | 2   | UNB     |               | S003    | 0014 |
| Sales quantity                    | 37  | QTY     | SG9#1\SG11#21 | C186    | 6060 |
| Segment terminator                | 1   | UNA     |               |         | UNA6 |
| Sub devision: Herrenabteilung     | 12  | CTA     | SG2#3\SG4#2   | C056    | 3413 |
| Supplier/message receiver         | 10  | NAD     | SG2#1         | C082    | 3039 |
| identification                    |     |         |               |         |      |
| Syntax version                    | 2   | UNB     |               | S001    | 0002 |
| Test indicator                    | 2   | UNB     |               |         | 0035 |

# 3. Message Structure Chart

|          | UNA         | 1        | С         | 1         | - Used character set                                                                    |
|----------|-------------|----------|-----------|-----------|-----------------------------------------------------------------------------------------|
| ι        | UNB         | 2        | Μ         | 1         | - Beginning of transmission file                                                        |
| <u> </u> | Heading se  | ectio    | <u>on</u> |           |                                                                                         |
|          | UNH         | 3        | Μ         | 1         | - Beginning of message                                                                  |
|          | BGM         | 4        | М         | 1         | - Document number                                                                       |
|          | DTM         | 5        | М         | 10        | - Creation date                                                                         |
|          | DTM         | 6        | М         | 10        | - Date of inventory report                                                              |
|          | DTM         | 7        | M         | 10        | - Reporting period, start                                                               |
|          | DTM<br>SG1  | 8        | M<br>C    | 10<br>10  | <ul> <li>Reporting period, end</li> <li>RFF</li> </ul>                                  |
|          | RFF         | 9        | M         | 1         | - NFF<br>- Invoice number                                                               |
|          | SG2         | 0        | C         | 20        | - NAD                                                                                   |
|          | NAD         | 10       | M         | 1         | - Identification of supplier/receiver                                                   |
|          | SG2         |          | С         | 20        | - NAD-SG4                                                                               |
|          | NAD         | 11       | Μ         | 1         | - Name and address                                                                      |
|          | SG4         |          | С         | 10        | - CTA                                                                                   |
| Ц(       | СТА         | 12       | Μ         | 1         | - Consignment, subdevision                                                              |
| <u>[</u> | Detail sect | ion      |           |           |                                                                                         |
|          | SG9         |          | С         | 9999999   | - LIN-SG11-SG11-SG11-SG11-SG11-SG11-SG11-SG1                                            |
|          |             |          |           |           | SG11-SG11-SG11-SG11                                                                     |
|          | LIN         | 13       | M         | 1         | - GTIN Article identification                                                           |
|          | SG11        |          | С         | 9999      | - INV-QTY                                                                               |
|          | INV<br>QTY  | 14<br>15 | M         | 1<br>1    | <ul> <li>Inventory movement direction</li> <li>Current inventory</li> </ul>             |
|          | SG11        | 15       | C         | 9999      | - INV-QTY                                                                               |
|          | INV         | 16       | M         | 1         | - Inventory movement direction                                                          |
|          | QTY         |          | Μ         | 1         | - Current consignment inventory                                                         |
|          | SG11        |          | С         | 9999      | - INV-QTY                                                                               |
|          | INV         | 18       | М         | 1         | - Inventory movement direction                                                          |
|          |             | 19       | M<br>C    | 1         | <ul> <li>Inventory withdrawal quantity</li> <li>INV-QTY</li> </ul>                      |
|          | SG11<br>INV | 20       | M         | 9999<br>1 | - Investory movement direction                                                          |
|          | QTY         | 21       | M         | 1         | - Outstanding quantity                                                                  |
|          | SG11        |          | С         | 9999      | - INV-QTY                                                                               |
|          | INV         | 22       |           | 1         | - Inventory movement direction                                                          |
|          | QTY         | 23       | Μ         | 1         | - Out of inventory quantity                                                             |
|          | SG11        |          | С         | 9999      | - INV-QTY                                                                               |
|          | INV         | 24       |           | 1         | - Inventory movement direction                                                          |
|          | QTY         | 25       | M         | 1         | - Goods receiped quantity                                                               |
|          | SG11<br>INV | 26       | C<br>M    | 9999<br>1 | <ul> <li>INV-QTY</li> <li>Inventory movement direction</li> </ul>                       |
|          | QTY         | 20       |           | 1         | - Return to manufacturer                                                                |
|          | SG11        | 21       | C         | 9999      | - INV-QTY                                                                               |
|          | INV         | 28       | M         | 1         | - Inventory movement direction                                                          |
|          | QTY         | 29       |           | 1         | - Adjustment of inventory quantity                                                      |
|          | SG11        |          | С         | 9999      | - INV-QTY                                                                               |
|          | NV          |          | М         | 1         | - Inventory movement direction                                                          |
|          | QTY         | 31       |           | 1         | - Quantity moved between outlets                                                        |
|          | SG11        | 20       | С         | 9999<br>1 | - INV-QTY                                                                               |
|          | INV<br>QTY  | 32<br>33 | M<br>M    | 1<br>1    | <ul> <li>Inventory movement direction</li> <li>Returned by consumer quantity</li> </ul> |
|          | SG11        | 55       | C         | 9999      | - INV-QTY                                                                               |
|          | INV         | 34       |           | 1         | - Inventory movement direction                                                          |
|          | QTY         | 35       |           | 1         | - Delivered quantity                                                                    |
|          | SG11        | _        | С         | 9999      | - INV-QTY                                                                               |
|          | INV         | 36       |           | 1         | - Inventory movement direction                                                          |
| (        | QTY         | 37       | IVI       | 1         | - Statistical sales quantity                                                            |

- 8 -

# 3. Message Structure Chart

| SG11<br>INV<br>QTY | 38<br>39 | C<br>M<br>M | 9999<br>1<br>1 | <ul> <li>INV-QTY</li> <li>Inventory movement direction</li> <li>Change in business model</li> </ul> |
|--------------------|----------|-------------|----------------|----------------------------------------------------------------------------------------------------|
| <u>Summary</u>     | sect     | <u>ion</u>  |                |                                                                                                    |
| UNT<br>UNZ         | 40<br>41 | M<br>M      | 1<br>1         | <ul> <li>End of message</li> <li>End of the transmission file</li> </ul>                            |

# 4. Branching Diagram

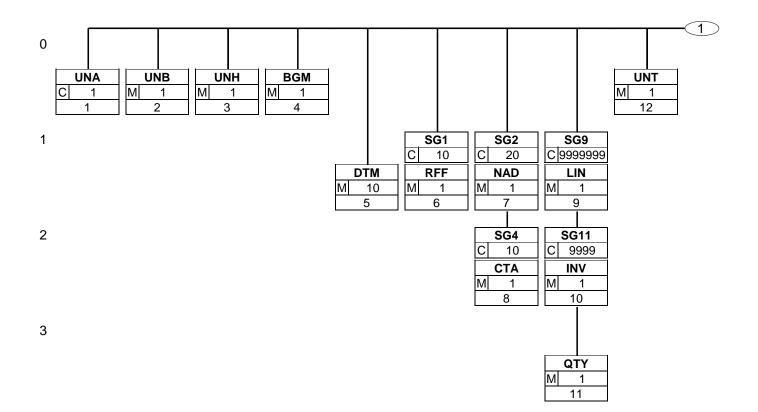

# 4. Branching Diagram

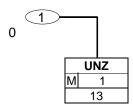

# **5. Segments Description**

| <b>UNA</b> - C 1       | - Used character set                                                                                                    |
|------------------------|----------------------------------------------------------------------------------------------------|
|                        | The use of the UNA segment is mandatory, if character set "A" (UNB,DE0001) is not used.                                                                              |
| <b>UNB</b> - M 1       | - Beginning of transmission file                                                                                                    |
|                        | This segment is used to envelope the interchange, as well as to identify both, the party to whom the interchange is sent and the party who has sent the interchange. |
| Heading section        |                                                                                                    |
| <b>UNH</b> - M 1       | - Beginning of message                                                                                                    |
|                        | This segment is used to head, identify and specify a message.                                                                                                    |
| <b>BGM</b> - M 1       | - Document number                                                                                                    |
|                        | This segment is used to indicate the type and function of a message and to transmit the identifying number.                                                          |
| <b>DTM</b> - M 10      | - Creation date                                                                                                    |
|                        | Identification of the 'Document/message date/time' (code value 137) is mandatory in the invoice message.                                                             |
| <b>DTM</b> - M 10      | - Date of inventory report                                                                                                    |
|                        | This DTM segment is used, if the date of the inventory report differs from the message date.                                                                         |
| <b>DTM</b> - M 10      | - Reporting period, start                                                                                                    |
|                        | This DTM segment is used, if the date of the inventory report differs from the message date.                                                                         |
| <b>DTM</b> - M 10      | - Reporting period, end                                                                                                    |
|                        | This DTM segment is used, if the date of the inventory report differs from the message date.                                                                         |
| <b>SG1</b> - C 10      | - RFF                                                                                                    |
| <b>RFF</b> - M 1       | - Invoice number                                                                                                    |
|                        | This segment is used to identify an invoice relevant to the whole inventory report.                                                                                  |
| <b>SG2</b> - C 20      | - NAD                                                                                                    |
| <b>NAD</b> - M 1       | - Identification of supplier/receiver                                                                                                    |
|                        | The supplier/message receiver is identified by GLN.                                                                                                    |
| SG2 - C 20             | - NAD-SG4                                                                                                    |
| <b>NAD</b> - M 1       | - Name and address                                                                                                    |
|                        | The inventory reporting party is identified by GLN.                                                                                                    |
| <b>SG4</b> - C 10      | - CTA                                                                                                    |
| <b>CTA</b> - M 1       | - Consignment, subdevision                                                                                                    |
|                        | This segment is used to identify a subdevision.                                                                                                    |
| Detail section         |                                                                                                    |
| <b>SG9</b> - C 9999999 | - LIN-SG11-SG11-SG11-SG11-SG11-SG11-SG11-SG1                                                                                                    |
| <b>LIN</b> - M 1       | - GTIN Article identification                                                                                                    |
|                        | In this segment the GTIN is indicated as item identification.                                                                                                    |
| <b>SG11</b> - C 9999   | - INV-QTY                                                                                                    |
| <b>INV</b> - M 1       | - Inventory movement direction                                                                                                    |
|                        | This segment is used to provide movement information and inventory results.                                                                                          |
|                        |                                                                                                    |

# **5. Segments Description**

| <b>QTY</b> - M                         | 1    | - Current inventory                                                                                                    |
|----------------------------------------|------|----------------------------------------------------------------------------------------------------|
|                                        |      | Definition Actual stock: The current stock on hand, undamaged, total quantity in account and available at stock at the time of the report. This quantity must always been reported, even if the value is zero (0).                                                                                                    |
| <b>SG11</b> - C                        | 9999 | - INV-QTY                                                                                                    |
| <b>INV</b> - M                         | 1    | - Inventory movement direction                                                                                                    |
|                                        |      | This segment is used to provide movement information and inventory results.                                                                                                    |
| $\ensuremath{\textbf{QTY}}\xspace$ - M | 1    | - Current consignment inventory                                                                                                    |
|                                        |      | Definition Actual CONSIGNMENT stock: The current stock of consignment goods on hand, undamaged, total quantity in account and available at stock at the time of the report.                                                                                                    |
| <b>SG11</b> - C                        | 9999 | - INV-QTY                                                                                                    |
| <b>INV</b> - M                         | 1    | - Inventory movement direction                                                                                                    |
|                                        |      | This segment is used to provide movement information and inventory results.                                                                                                    |
| <b>QTY</b> - M                         | 1    | - Inventory withdrawal quantity                                                                                                    |
|                                        |      | Definition Inventory withdrawal quantity: Quantity which has been withdrawn from inventory to supply the outlets since the last inventory report. Adjustment quantities like return quantities from outlets and returs to suppliers are not included in this quantity. Inventory withdrawal quantities can be used for forecasting purposes.                        |
| <b>SG11</b> - C                        | 9999 | - INV-QTY                                                                                                    |
| <b>INV</b> - M                         | 1    | - Inventory movement direction                                                                                                    |
|                                        |      | This segment is used to provide movement information and inventory results.                                                                                                    |
| <b>QTY</b> - M                         | 1    | - Outstanding quantity                                                                                                    |
|                                        |      | Definition Outstanding quantity: The total of advised orders, which is not yet delivered physically or received by buyer.                                                                                                    |
| <b>SG11</b> - C                        | 9999 | - INV-QTY                                                                                                    |
| <b>INV</b> - M                         | 1    | - Inventory movement direction                                                                                                    |
|                                        |      | This segment is used to provide movement information and inventory results.                                                                                                    |
| <b>QTY</b> - M                         | 1    | - Out of inventory quantity                                                                                                    |
|                                        |      | Definition Out of inventory quantity: Total of quantity requests of the outlets during the previous inventory period (in relationship store - outlets) that could not be satisfied, i.e. the current inventory quantity minus demands of the outlets. This quantity is only reported, if out of inventory quantity really exist, otherwise the segment is not used. |
| <b>SG11</b> - C                        | 9999 | - INV-QTY                                                                                                    |
| <b>INV</b> - M                         | 1    | - Inventory movement direction                                                                                                    |
|                                        |      | This segment is used to provide movement information and inventory results.                                                                                                    |
| $\boldsymbol{QTY}$ - $\boldsymbol{M}$  | 1    | - Goods receiped quantity                                                                                                    |
|                                        |      | Definition Goods receiped quantity: Goods received by delivery of the supplier, i.e. goods receiped quantity accounts increasing the inventory.                                                                                                    |
| <b>SG11</b> - C                        | 9999 | - INV-QTY                                                                                                    |
| <b>INV</b> - M                         | 1    | - Inventory movement direction                                                                                                    |
|                                        |      | This segment is used to provide movement information and inventory results.                                                                                                    |
| <b>QTY</b> - M                         | 1    | - Return to manufacturer                                                                                                    |
|                                        |      | Return to the manufacturer: A quantity of products sent back from the manufacturer.                                                                                                    |
| <b>SG11</b> - C                        | 9999 | - INV-QTY                                                                                                    |

- 13 -

# **5. Segments Description**

| <b>INV</b> - M 1     | - Inventory movement direction                                                                                                    |
|----------------------|----------------------------------------------------------------------------------------------------|
|                      | This segment is used to provide movement information and inventory results.                                                                                                    |
| <b>QTY</b> - M 1     | <ul> <li>Adjustment of inventory quantity</li> </ul>                                                                                                    |
|                      | Definition Adjustment of inventory quantity: Adjustment to inventory quantity (by use<br>of the correct sign; "-" is "negative", no sign is positive). Reasons can be damage,<br>inventory differences, adjustments of wrong accountings. Without retourns to<br>manufacturer, returns from outlets to store, inventory movement quantities, quantity<br>of reservation, goods receipt. |
| <b>SG11</b> - C 9999 | - INV-QTY                                                                                                    |
| <b>INV</b> - M 1     | - Inventory movement direction                                                                                                    |
|                      | This segment is used to provide movement information and inventory results.                                                                                                    |
| <b>QTY</b> - M 1     | <ul> <li>Quantity moved between outlets</li> </ul>                                                                                                    |
|                      | Definition: A quantity of products moved between outlets.                                                                                                    |
| <b>SG11</b> - C 9999 | - INV-QTY                                                                                                    |
| <b>INV</b> - M 1     | - Inventory movement direction                                                                                                    |
|                      | This segment is used to provide movement information and inventory results.                                                                                                    |
| <b>QTY</b> - M 1     | - Returned by consumer quantity                                                                                                    |
|                      | Definition: Quantity returned by a consumer.                                                                                                    |
| <b>SG11</b> - C 9999 | - INV-QTY                                                                                                    |
| <b>INV</b> - M 1     | - Inventory movement direction                                                                                                    |
|                      | This segment is used to provide movement information and inventory results.                                                                                                    |
| <b>QTY</b> - M 1     | - Delivered quantity                                                                                                    |
| 0011 0 0000          | Definition: Definition: Quantity actually delivered to the final destination.                                                                                                    |
| <b>SG11</b> - C 9999 | - INV-QTY                                                                                                    |
| <b>INV</b> - M 1     | - Inventory movement direction                                                                                                    |
|                      | This segment is used to provide movement information and inventory results.                                                                                                    |
| <b>QTY</b> - M 1     | - Statistical sales quantity                                                                                                    |
| <b>6011</b> 0 0000   | Definition statistical sales quantity: Quantity of goods sold in a specified period.                                                                                                    |
| <b>SG11</b> - C 9999 | - INV-QTY                                                                                                    |
| INV - M 1            | <ul> <li>Inventory movement direction</li> <li>This segment is used to provide movement information and inventory results.</li> </ul>                                                                                                    |
|                      |                                                                                                    |
| <b>QTY</b> - M 1     | - Change in business model                                                                                                    |
|                      | Indication of the quantity movement with code value X24, enabling the distinction to periodic inventory reports, only provided in start and end report (DBS, DBE)                                                                                                    |
| Summary section      |                                                                                                    |
| <b>UNT</b> - M 1     | - End of message                                                                                                    |
|                      | This segment is mandatory in UN/EDIFACT. It must always be the last segment in the message.                                                                                                    |
| <b>UNZ</b> - M 1     | - End of the transmission file                                                                                                    |
|                      | The UNZ segment is the last segment of the transmission file.                                                                                                    |

#### Segment number: 1

| Description:                                   |            |              |        |    |       |                                                                         |  |  |
|------------------------------------------------|------------|--------------|--------|----|-------|-------------------------------------------------------------------------|--|--|
| To define the characters sele                  | cted for u | se as delimi | ters a | nd | indic | ators in the rest of the interchange that follows                       |  |  |
| Business Term DE EDIFACT EAN * GER Description |            |              |        |    |       |                                                                         |  |  |
| Component data element separator               | UNA1       | M an1        | М      |    |       | Default value: ":"                                                      |  |  |
| Data element separator                         | UNA2       | M an1        | М      |    |       | Default value: "+"                                                      |  |  |
| Decimal notation                               | UNA3       | M an1        | М      |    |       | Default value: "."                                                      |  |  |
| Release character                              | UNA4       | M an1        | М      |    |       | Default value: "?"                                                      |  |  |
| Reserved for future use                        | UNA5       | M an1        | М      |    |       | (Default value: space )                                                 |  |  |
| Segment terminator                             | UNA6       | M an1        | М      |    |       | Default value: " ' "                                                    |  |  |
| Segment notes:                                 | <b>!</b>   | J            |        |    | ,     |                                                                         |  |  |
| The use of the UNA segment                     |            |              |        |    |       | UNB,DE0001) is not used.<br>ended. For national (German) EDI the use of |  |  |

UNOC is reasonable because it contains lower case letters and umlauts.

Example: UNA:+.? '

The UNA segment contains the default service string characters.

| Segment | number: | 2 |
|---------|---------|---|
|---------|---------|---|

| UNB - M 1 - Int                                          | erchar  | nge header |     |   |     |                                                                                                    |
|----------------------------------------------------------|---------|------------|-----|---|-----|----------------------------------------------------------------------------------------------------|
| Description:                                             |         | 9          |     |   |     |                                                                                                    |
| To start, identify and specify an                        | interch | ange.      |     |   |     |                                                                                                    |
| Business Term                                            | DE      | EDIFACT    | EAN | * | GER | Description                                                                                                    |
|                                                          | S001    | М          | М   |   |     |                                                                                                    |
| Character set                                            | 0001    | Ma4        | М   |   |     | UNOA = UN/ECE level A<br>UNOB = UN/ECE level B<br>UNOC = UN/ECE level C<br>UNOD = UN/ECE level D<br>UNOE = UN/ECE level E<br>UNOF = UN/ECE level F |
| Syntax version                                           | 0002    | Mn1        | М   |   |     | 3 = Version 3                                                                                                    |
|                                                          | S002    | М          | Μ   |   |     |                                                                                                    |
| Indentification of the sender of the transmission file   | 0004    | M an35     | м   |   |     | = Global Location Number (GLN)                                                                                                    |
|                                                          | 0007    | C an4      | R   |   |     | 14 = <mark>GS1</mark>                                                                                                    |
| Address for reverse routing                              | 0008    | C an14     | 0   |   |     | See note                                                                                                    |
|                                                          | S003    | М          | М   |   |     |                                                                                                    |
| Indentification of the receiver of the transmission file | 0010    | M an35     | Μ   |   |     | = Global Location Number (GLN)                                                                                                    |
|                                                          | 0007    | C an4      | R   |   |     | 14 = <mark>GS1</mark>                                                                                                    |
| Routing address                                          | 0014    | C an14     | 0   |   |     | See note                                                                                                    |
|                                                          | S004    | М          | М   |   |     |                                                                                                    |
| File creation date                                       | 0017    | Mn6        | М   |   |     | = Dateformat JJMMTT                                                                                                    |
| File creation time                                       | 0019    | Mn4        | М   |   |     | = Timeformat HHMM                                                                                                    |
| Interchange control reference,<br>beginnig               | 0020    | M an14     | Μ   |   |     | = Unique senders reference                                                                                                    |
|                                                          | S005    | С          | Ο   |   |     |                                                                                                    |
| Password interchange                                     | 0022    | M an14     | Μ   |   |     |                                                                                                    |
|                                                          | 0025    | C an2      | 0   |   |     | AA = Reference<br>BB = Password                                                                                                    |
| Application reference                                    | 0026    | C an14     | 0   |   |     | Message type if the transmission fole contains only one message type                                                                               |
|                                                          | 0029    | C a1       | 0   |   |     | A = Highest priority                                                                                                    |
| Acknowledgement request                                  | 0031    | C n1       | 0   |   |     |                                                                                                    |
| EANCOM                                                   | 0032    | C an35     | 0   |   | R   | = EANCOM EDIFACT subset identification (see note)                                                                                                  |
| Test indicator                                           | 0035    | C n1       | 0   |   |     | 1 = Interchange is a test                                                                                                    |
|                                                          |         |            |     |   |     |                                                                                                    |

Segment notes:

This segment is used to envelope the interchange, as well as to identify both, the party to whom the interchange is sent and the party who has sent the interchange.

For international EDI the use of character set UNOA is recommended. For national (German) EDI the use of UNOC is reasonable because it contains lower case letters and umlauts.

Note DE 0008:

#### Segment number: 2

The address for reverse routing is provided by the interchange sender to inform the interchange recipient of the address within the sender's (source) system to which responding interchanges must be sent. It is recommended that the GLN be used for this purpose.

#### Note DE 0014:

The routing adress is used to identify the receiver, if a provider adds service values for the actual receiver (e.g. consolidated companies, corporate group). The use of the identification system (e.g. GLN) has to be agreed bilaterally.

Note DE 0020:

This data element must contain a consistent sequential number per interchange between sender and receiver of the transmission.

Note DE 0032: This data element is used to identify any underlying agreements which control the exchange of data. Within EANCOM, the identity of such agreements must start with the letters 'EANCOM', the remaining characters within the data element being filled according to bilateral agreements. Example:

UNB+UNOC:3+4012345000009:14:4012345000018+4000004000002:14:4000004000099+101013:1

0

43+4711+REF:AA++++EANCOM+1' The EANCOM file 4711 dated 13.10.2010, 10 h 43 is sent by the issuer identified with GLN 4012345000009 to the receiver identified with GLN 4000004000002.

#### **Heading section**

Segment number: 3

| UNH - M 1 - Message header                                                                                                    |      |         |     |   |     |                                                                                                    |  |  |  |  |
|----------------------------------------------------------------------------------------------------|------|---------|-----|---|-----|----------------------------------------------------------------------------------------------------|--|--|--|--|
| Description:                                                                                                    |      |         |     |   |     |                                                                                                    |  |  |  |  |
| To head, identify and specify a message.                                                                                                    |      |         |     |   |     |                                                                                                    |  |  |  |  |
| Business Term                                                                                                    | DE   | EDIFACT | EAN | * | GER | Description                                                                                                    |  |  |  |  |
| Message reference number                                                                                                    | 0062 | M an14  | М   |   |     | Sender's unique message reference. Sequence<br>number of messages in the interchange. DE<br>0062 in UNT will have the same value.<br>Generated by the sender. |  |  |  |  |
|                                                                                                    | S009 | М       | М   |   |     |                                                                                                    |  |  |  |  |
|                                                                                                    | 0065 | Man6    | М   | * |     | INVRPT = Inventory report message                                                                                                    |  |  |  |  |
|                                                                                                    | 0052 | Man3    | Μ   | * |     | D = Draft version/UN/EDIFACT<br>Directory                                                                                                    |  |  |  |  |
|                                                                                                    | 0054 | Man3    | М   | * |     | 01B = Release 2001 - B                                                                                                    |  |  |  |  |
|                                                                                                    | 0051 | Man2    | М   | * |     | UN = UN/CEFACT                                                                                                    |  |  |  |  |
|                                                                                                    | 0057 | C an6   | R   | * |     | EAN006 = GS1 version control number (GS1<br>Code)                                                                                                    |  |  |  |  |
| Segment notes:                                                                                                    |      |         |     |   |     |                                                                                                    |  |  |  |  |
| Segmentstatus: Mandatory                                                                                                    |      |         |     |   |     |                                                                                                    |  |  |  |  |
| This segment is used to head, identify and specify a message.<br>Example: UNH+ME000001+INVRPT:D:01B:UN:EAN006'<br>The reference number of the INVRPT message is ME000001. |      |         |     |   |     |                                                                                                    |  |  |  |  |

#### Heading section

Segment number: 4

| To indicate the type and fund | ction of a n | nessage and | d to tr | an | smit tl | he identifying number.                                                            |
|-------------------------------|--------------|-------------|---------|----|---------|-----------------------------------------------------------------------------------|
| Business Term                 | DE           | EDIFACT     | EAN     | *  | GER     | Description                                                                       |
|                               | C002         | С           | R       |    |         |                                                                                   |
|                               | 1001         | C an3       | R       | *  |         | 35 = Inventory report                                                             |
|                               | 1131         | C an17      | Ν       |    |         |                                                                                   |
|                               | 3055         | C an3       | Ν       |    |         |                                                                                   |
| Process variant, coded        | 1000         | C an35      | 0       |    |         | This data element indicates the variante of the process model textile:/04-2-2.pdf |
|                               | C106         | С           | R       |    |         |                                                                                   |
| Document Number               | 1004         | C an35      | R       |    |         | Document number assigned by sender                                                |
|                               | 1225         | C an3       | R       | *  | Ì       | 9 = Original                                                                      |

This segment is used to indicate the type and function of a message and to transmit the identifying number.

Example: BGM+35:::X+87441+9'

The document number is 87441.

#### **Heading section**

Segment number: 5

| To specify date, and/or ti | me, or period. |         |     |   |     |                                      |
|----------------------------|----------------|---------|-----|---|-----|--------------------------------------|
| Business Term              | DE             | EDIFACT | EAN | * | GER | Description                          |
|                            | C507           | М       | М   |   |     |                                      |
|                            | 2005           | Man3    | М   | * |     | 137 = Document/message date/time     |
| Creation date              | 2380           | C an35  | R   |   |     |                                      |
|                            | 2379           | C an3   | R   |   |     | 102 = CCYYMMDD<br>203 = CCYYMMDDHHMM |
| Segment notes:             |                |         |     |   |     |                                      |
| Segmentstatus: Mandato     | ory            |         |     |   |     |                                      |

The message was created on 05.12.2003.

#### Heading section

| <b>DTM</b> - M 10 -                                                          | Date/time  | e/period |     |   |     |                                      |
|------------------------------------------------------------------------------|------------|----------|-----|---|-----|--------------------------------------|
| Description:                                                                 |            |          |     |   |     |                                      |
| To specify date, and/or time,                                                | or period. |          |     |   |     |                                      |
| Business Term                                                                | DE         | EDIFACT  | EAN | * | GER | Description                          |
|                                                                              | C507       | М        | М   |   |     |                                      |
|                                                                              | 2005       | Man3     | М   | * |     | 366 = Inventory report date          |
| Date of inventory report                                                     | 2380       | C an35   | R   |   |     |                                      |
|                                                                              | 2379       | C an3    | R   |   |     | 102 = CCYYMMDD<br>203 = CCYYMMDDHHMM |
| Segment notes:                                                               |            |          |     |   |     |                                      |
| Segmentstatus: Conditional                                                   |            |          |     |   |     |                                      |
| This DTM segment is used, if<br>Example: DTM+366:200312<br>The inventory rep | 204:102'   |          |     | • |     | ers from the message date.           |

#### Heading section

| <b>DTM</b> - M 10 - Da                            | ate/time | e/period      |        |     |          |                                                    |
|---------------------------------------------------|----------|---------------|--------|-----|----------|----------------------------------------------------|
| Description:                                      |          |               |        |     |          |                                                    |
| To specify date, and/or time, or                  | period.  |               |        |     |          |                                                    |
| Business Term                                     | DE       | EDIFACT       | EAN    | *   | GER      | Description                                        |
|                                                   | C507     | Μ             | М      |     |          |                                                    |
|                                                   | 2005     | Man3          | М      | *   |          | 194 = Start date/time                              |
| Reporting period, start                           | 2380     | C an35        | R      |     |          |                                                    |
|                                                   | 2379     | C an3         | R      |     |          | 102 = CCYYMMDD<br>203 = CCYYMMDDHHMM<br>615 = YYWW |
| Segment notes:                                    |          |               |        |     |          |                                                    |
| Segmentstatus: Conditional                        |          |               |        |     |          |                                                    |
| This DTM segment is used, if th                   | e date   | of the invent | tory r | эрс | ort diff | ers from the message date.                         |
| Example: DTM+194:20031204<br>04.12.2003 is the st |          | e of the repo | orting | pe  | riod.    |                                                    |

#### Heading section

| <b>DTM</b> - M 10 - Da                            | te/time | e/period      |         |     |          |                                                    |
|---------------------------------------------------|---------|---------------|---------|-----|----------|----------------------------------------------------|
| Description:                                      |         |               |         |     |          |                                                    |
| To specify date, and/or time, or                  | period. |               |         |     |          |                                                    |
| Business Term                                     | DE      | EDIFACT       | EAN     | *   | GER      | Description                                        |
|                                                   | C507    | М             | М       |     |          |                                                    |
|                                                   | 2005    | Man3          | М       | *   |          | 206 = End date/time                                |
| Reporting period, end                             | 2380    | C an35        | R       |     |          |                                                    |
|                                                   | 2379    | C an3         | R       |     |          | 102 = CCYYMMDD<br>203 = CCYYMMDDHHMM<br>615 = YYWW |
| Segment notes:                                    |         |               |         |     |          |                                                    |
| Segmentstatus: Conditional                        |         |               |         |     |          |                                                    |
| This DTM segment is used, if the                  | e date  | of the invent | tory re | эрс | ort diff | fers from the message date.                        |
| Example: DTM+206:20031204<br>04.12.2003 is the er |         | of the repor  | rting p | ber | iod.     |                                                    |

# Heading section

| Segment | number: | 9 |
|---------|---------|---|
|---------|---------|---|

| <b>SG1</b> - C                                                                             | 10 - RFF           |              |        |     |     |                     |
|--------------------------------------------------------------------------------------------|--------------------|--------------|--------|-----|-----|---------------------|
| RFF - M                                                                                    | 1 - Referenc       | е            |        |     |     |                     |
| Description:                                                                               |                    |              |        |     |     |                     |
| To specify a reference.                                                                    |                    |              |        |     |     |                     |
| Business Term                                                                              | DE                 | EDIFACT      | EAN    | *   | GER | Description         |
|                                                                                            | C506               | М            | М      |     |     |                     |
|                                                                                            | 1153               | Man3         | М      |     |     | IV = Invoice number |
| Number of invoice                                                                          | 1154               | C an70       | R      |     |     |                     |
| Segment notes:                                                                             |                    |              |        |     |     |                     |
| Segmentstatus: Conditio                                                                    | onal               |              |        |     |     |                     |
| This segment is used to<br>This Segment is used or<br>Example: RFF+IV:Maid<br>The inventor | nly if the invoice | e is sent as | a creo | dit |     |                     |

#### **Heading section**

| S | Segment nu | umber: 10 |                      |
|---|------------|-----------|----------------------|
|   | SG2        | - C       | 20 - NAD-SG3         |
|   | NAD        | - M       | 1 - Name and address |

Description:

To specify the name/address and their related function, either by C082 only and/or unstructured by C058 or structured by C080 thru 3207.

| Business Term                              | DE   | EDIFACT | EAN | * | GER | Description                               |
|--------------------------------------------|------|---------|-----|---|-----|-------------------------------------------|
|                                            | 3035 | M an3   | М   |   |     | SU = <mark>Supplie</mark> r               |
|                                            | C082 | С       | Α   |   |     |                                           |
| Supplier/message receiver<br>dentification | 3039 | M an35  | М   |   |     | Global Location Number (GLN) - Format n13 |
|                                            | 1131 | C an17  | Ν   |   |     |                                           |
|                                            | 3055 | C an3   | R   | * |     | 9 = <mark>GS</mark> 1                     |

Example: NAD+SU+4089876511111::9'

The supplier is identified by GLN 40898765111111.

#### **Heading section**

| Segment r | number: 11 |                      |
|-----------|------------|----------------------|
| SG2       | - C        | 20 - NAD-SG3-SG4     |
| NAD       | - M        | 1 - Name and address |
|           |            |                      |

Description:

To specify the name/address and their related function, either by C082 only and/or unstructured by C058 or structured by C080 thru 3207.

| Business Term               | DE   | EDIFACT | EAN | * | GER | Description                                                                                                    |
|-----------------------------|------|---------|-----|---|-----|----------------------------------------------------------------------------------------------------|
|                             | 3035 | M an3   | М   |   |     | GY = Inventory reporting party                                                                                                    |
|                             | C082 | С       | Α   |   |     |                                                                                                    |
| Inventory reporting party 1 | 3039 | M an35  | М   |   |     | Global Location Number (GLN)- Format n13                                                                                                    |
|                             | 1131 | C an17  | Ν   |   |     |                                                                                                    |
|                             | 3055 | C an3   | R   | * |     | 9 = <mark>GS</mark> 1                                                                                                    |
|                             | C058 | С       | 0   |   |     | This composite may only be used to fulfill the requirements of directive 2003/58/EG, article 4. If applicable the message sender gets the possibility to give the relevant statements at this place. If C058 ist not sufficient, more declaration can be given in following RFF+GN segments. |
|                             | 3124 | M an35  | М   |   |     |                                                                                                    |
|                             | 3124 | C an35  | ο   |   |     |                                                                                                    |
|                             | 3124 | C an35  | ο   |   |     |                                                                                                    |
|                             | 3124 | C an35  | Ο   |   |     |                                                                                                    |
|                             | 3124 | C an35  | 0   |   |     |                                                                                                    |
| Segment notes:              |      |         |     |   |     |                                                                                                    |
| Segmentstatus: Mandatory    |      |         |     |   |     |                                                                                                    |
| orginentstatus, manualory   |      |         |     |   |     |                                                                                                    |
| CRP-Segmentstatus: Mandat   | -rv  |         |     |   |     |                                                                                                    |

CRP-Segmentstatus: Mandatory

The inventory reporting party is identified by GLN.

At least one of the three inventory reporting parties must be indicated.

Example: NAD+GY+4012345123455::9+:X:X:X'

The inventory reporting party is identified by GLN 4012345123455.

# Heading section

| Segment nu  | umber: 12    |              |         |            |       |     |        |                    |
|-------------|--------------|--------------|---------|------------|-------|-----|--------|--------------------|
| SG2         | - C          | 20 - NA      | D-SG    | 3-SG4      |       |     |        |                    |
| SG4         | - C          | 10 - CT      | A       |            |       |     |        |                    |
| СТА         | - M          | 1 - Co       | ntact i | nformation |       |     |        |                    |
| Descriptio  | n:           |              |         |            |       |     |        |                    |
| To identify | a person c   | or a departr | nent to | whom com   | munio | cat | ion sh | nould be directed. |
| Business T  | erm          |              | DE      | EDIFACT    | EAN   | *   | GER    | Description        |
|             |              |              | 3139    | C an3      | М     |     |        | CN = Consignee     |
|             |              |              | C056    | С          | С     |     |        |                    |
| Sub devisi  | on: Herren   | abteilung    | 3413    | C an17     | М     |     |        |                    |
| Segment     | notes:       |              |         |            |       |     |        |                    |
| •           | tatus: Conc  | litional     |         |            |       |     |        |                    |
| •           |              |              |         |            |       |     |        |                    |
| This segme  | ient is used | to identify  | a subc  | levision.  |       |     |        |                    |
| Example:    | CTA+CN-      |              | •       |            |       |     |        |                    |
|             |              | sion: Herrei |         |            |       |     |        |                    |

#### **Detail section**

| SG9 - C 9999999 - LII                             | SG9 - C 99999999 - LIN-PIA-ALI-SG11 |               |           |     |         |                                                                   |  |  |  |
|---------------------------------------------------|-------------------------------------|---------------|-----------|-----|---------|-------------------------------------------------------------------|--|--|--|
| LIN - M 1 - Line item                             |                                     |               |           |     |         |                                                                   |  |  |  |
| Description:                                      |                                     |               |           |     |         |                                                                   |  |  |  |
| To identify a line item and configuration.        |                                     |               |           |     |         |                                                                   |  |  |  |
| Business Term                                     | DE                                  | EDIFACT       | EAN       | *   | GER     | Description                                                       |  |  |  |
| Line item number                                  | 1082                                | C an6         | R         |     |         | Application generated number of the item lines within the message |  |  |  |
|                                                   | 1229                                | C an3         | Ν         |     |         |                                                                   |  |  |  |
|                                                   | C212                                | С             | D         |     |         |                                                                   |  |  |  |
| GTIN Article identification                       | 7140                                | C an35        | R         |     |         | GTIN, Format n14                                                  |  |  |  |
|                                                   | 7143                                | C an3         | R         | *   |         | SRV = GS1 Global Trade Item Number                                |  |  |  |
| Segment notes:                                    |                                     |               |           | -   |         |                                                                   |  |  |  |
| Segmentstatus: Mandatory                          |                                     |               |           |     |         |                                                                   |  |  |  |
|                                                   |                                     |               |           |     |         |                                                                   |  |  |  |
| In this segment the GTIN is indic                 | cated a                             | is item ident | ification | on. |         |                                                                   |  |  |  |
| Example: LIN+1++405678654<br>The product for that |                                     |               | ing re    | ро  | rted is | s identified by GTIN 4056786542381.                               |  |  |  |

# **Detail section**

| <b>SG9</b> - C 99999999 - LII                                                                                                    | N-PIA-  | ALI-SG11   |         |     |        |                                                                                                    |  |  |
|----------------------------------------------------------------------------------------------------|---------|------------|---------|-----|--------|----------------------------------------------------------------------------------------------------|--|--|
| SG11 - C 9999 - INV-QTY-LOC-DTM-STS-SG14                                                                                               |         |            |         |     |        |                                                                                                    |  |  |
| INV - M 1 - Inv                                                                                                    | /entory | / manageme | ent rel | ate | ed det | ails                                                                                                    |  |  |
| Description:                                                                                                    |         |            |         |     |        |                                                                                                    |  |  |
| To provide the different informat<br>properly the inventory movement                                                                   |         |            |         |     |        | agement functions and needed to process                                                                                                    |  |  |
| Business Term                                                                                                    | DE      | EDIFACT    | EAN     | *   | GER    | Description                                                                                                    |  |  |
| nventory movement direction<br>Current inventory)                                                                                      | 4501    | C an3      | D       |     |        | <ul><li>1 = Movement out of inventory</li><li>2 = Movement into inventory</li></ul>                                                                     |  |  |
|                                                                                                    | 7491    | C an3      | 0       |     |        | <ol> <li>1 = Accepted product inventory</li> <li>2 = Damaged product inventory</li> <li>3 = Bonded inventory</li> <li>4 = Reserved inventory</li> </ol> |  |  |
|                                                                                                    | 4499    | C an3      | Ν       |     |        |                                                                                                    |  |  |
|                                                                                                    | 4503    | C an3      | D       |     |        | <ul> <li>1 = Book-keeping inventory balance</li> <li>2 = Formal inventory balance</li> </ul>                                                            |  |  |
| Segment notes:<br>Segment group status: Mandator<br>Segmentstatus: Mandatory<br>This segment is used to provide<br>Example: INV++1++1' |         |            |         |     | •      |                                                                                                    |  |  |

#### **Detail section**

| Segment n  | umber: | 15                              |
|------------|--------|---------------------------------|
| SG9        | - C    | 9999999 - LIN-PIA-ALI-SG11      |
| SG11       | - C    | 9999 - INV-QTY-LOC-DTM-STS-SG14 |
| QTY        | - M    | 1 - Quantity                    |
| Descriptio | on:    |                                 |

To specify a pertinent quantity.

| Business Term     | DE   | EDIFACT | EAN | * | GER | Description                                                                                                    |
|-------------------|------|---------|-----|---|-----|----------------------------------------------------------------------------------------------------|
|                   | C186 | М       | М   |   |     |                                                                                                    |
|                   | 6063 | Man3    | М   |   |     | 145 = Actual stock                                                                                                    |
| Current inventory | 6060 | M an35  | М   |   |     | Use only numeric values.                                                                                                    |
|                   | 6411 | C an3   | D   |   |     | LTR = litre<br>KGM = kilogram<br>The use of any relevant code value of this codes<br>list is allowed.<br>This DE is only used if the current line item is a<br>variable quantity product. |

Segment notes:

Segmentstatus: Mandatory

**CRP** Segmentstatus: Mandatory

Definition Actual stock: The current stock on hand, undamaged, total quantity in account and available at stock at the time of the report. This quantity must always been reported, even if the value is zero (0). Important note: If BGM DE1000 provides "KONSIGNATION" this segment group MUST NOT be used, the use of the following SG than is mandatory. In this case the following segments LOC-DTM-STS-RFF can be used in the next segment group.

DE 6411 is only used, if the article is a variable quantity article. Default value is piece.

Example: QTY+145:12:KGM'

The current inventory is 12 kg.

# **Detail section**

| SG9 - C 99999999 - L                                                 | IN-PIA-    | ALL-SG11      |         |     |        |                                                                                           |  |  |
|----------------------------------------------------------------------|------------|---------------|---------|-----|--------|-------------------------------------------------------------------------------------------|--|--|
|                                                                      |            |               |         |     |        |                                                                                           |  |  |
|                                                                      |            |               |         |     |        |                                                                                           |  |  |
|                                                                      | nventory   | y manageme    | ent rel | ate | ed det | ails                                                                                      |  |  |
| Description:                                                         |            |               |         |     |        |                                                                                           |  |  |
| To provide the different information properly the inventory movement |            |               |         |     |        | agement functions and needed to process                                                   |  |  |
| Business Term                                                        | DE         | EDIFACT       | EAN     | *   | GER    | Description                                                                               |  |  |
|                                                                      | 4501       | C an3         | D       |     | Ν      |                                                                                           |  |  |
|                                                                      | 7491       | C an3         | С       |     |        | 1 = Accepted product inventory                                                            |  |  |
|                                                                      | 4499       | C an3         | Ν       |     |        |                                                                                           |  |  |
| Consignment inventory, nethode                                       | 4503       | C an3         | D       |     |        | <ul><li>1 = Book-keeping inventory balance</li><li>2 = Formal inventory balance</li></ul> |  |  |
| Segment notes:                                                       | •          |               |         |     |        |                                                                                           |  |  |
| Segment group status: Depend                                         | dina. se   | e note in the | QTY     | se  | amer   | nt                                                                                        |  |  |
|                                                                      | <b>J</b> , |               |         |     | 5      |                                                                                           |  |  |
| Segmentstatus: Mandatory                                             |            |               |         |     |        |                                                                                           |  |  |
|                                                                      |            |               |         |     |        |                                                                                           |  |  |
| This segment is used to provid                                       | $\sim mov$ | mont inform   | ation ( | 20  | d invo | ntony roculto                                                                             |  |  |

Example: INV++1++1'

A book-keeping inventory balance is reported.

#### **Detail section**

| Segment n  | umber:                                         | 17             |  |  |  |   |  |  |
|------------|------------------------------------------------|----------------|--|--|--|---|--|--|
| SG9        | SG9 - C 9999999 - LIN-PIA-ALI-SG11             |                |  |  |  |   |  |  |
| SG11       | - C 9999 - INV-QTY                             |                |  |  |  |   |  |  |
| QTY        | - M 1 - Quantity                               |                |  |  |  |   |  |  |
| Descriptio | n:                                             |                |  |  |  |   |  |  |
| To specify | / a perti                                      | nent quantity. |  |  |  | _ |  |  |
| Business T | Business Term DE EDIFACT EAN * GER Description |                |  |  |  |   |  |  |
|            | C186 M M                                       |                |  |  |  |   |  |  |

|                                  | C186 | М      | М |                                                                                                    |
|----------------------------------|------|--------|---|----------------------------------------------------------------------------------------------------|
|                                  | 6063 | Man3   | М | 152 = Consignment stock                                                                                                    |
| Current consignment<br>inventory | 6060 | M an35 | М | Use only numeric values.                                                                                                    |
|                                  | 6411 | C an3  | D | LTR = litre<br>KGM = kilogram<br>The use of any relevant code value of this codes<br>list is allowed.<br>This DE is only used if the current line item is a<br>variable quantity product. |

#### Segment notes:

Segmentstatus: Mandatory

Definition Actual CONSIGNMENT stock: The current stock of consignment goods on hand, undamaged, total quantity in account and available at stock at the time of the report.

DE 6411 is only used, if the article is a variable quantity article. Default value is piece.

Example: QTY+152:12'

The current consignment inventory is 12.

#### **Detail section**

| SG9 - C 9999999 - LII                                                | N-PIA-  | ALI-SG11     |         |     |        |                                                                                                    |
|----------------------------------------------------------------------|---------|--------------|---------|-----|--------|----------------------------------------------------------------------------------------------------|
| SG11 - C 9999 - IN                                                   | V-QTY   | /            |         |     |        |                                                                                                    |
| INV - M 1 - Inv                                                      | ventory | / manageme   | ent rel | ate | ed det | ails                                                                                                    |
| Description:                                                         |         |              |         |     |        |                                                                                                    |
| To provide the different informat<br>properly the inventory movement |         |              |         |     |        | agement functions and needed to process                                                                                                    |
| Business Term                                                        | DE      | EDIFACT      | EAN     | *   | GER    | Description                                                                                                    |
| nventory movement direction<br>Inventory withdrawal<br>quantity)     | 4501    | C an3        | D       |     |        | <ul><li>1 = Movement out of inventory</li><li>2 = Movement into inventory</li></ul>                                                                     |
|                                                                      | 7491    | C an3        | 0       |     |        | <ul> <li>1 = Accepted product inventory</li> <li>2 = Damaged product inventory</li> <li>3 = Bonded inventory</li> <li>4 = Reserved inventory</li> </ul> |
|                                                                      | 4499    | C an3        | Ν       |     |        |                                                                                                    |
|                                                                      | 4503    | C an3        | D       |     |        | <ul><li>1 = Book-keeping inventory balance</li><li>2 = Formal inventory balance</li></ul>                                                               |
| Segment notes:                                                       |         |              |         |     |        |                                                                                                    |
| Segment group status: Condition                                      | nal     |              |         |     |        |                                                                                                    |
| Segmentstatus: Mandatory                                             |         |              |         |     |        |                                                                                                    |
| This segment is used to provide                                      | move    | ment informa | ation a | ano | d inve | entory results.                                                                                                    |
| Example: INV++1++1'<br>A book-keeping inve                           |         |              |         |     |        |                                                                                                    |

#### **Detail section**

| Segment n                        | umber:                           | 19 |    |         |     |   |     |             |
|----------------------------------|----------------------------------|----|----|---------|-----|---|-----|-------------|
| SG9                              | 9 - C 9999999 - LIN-PIA-ALI-SG11 |    |    |         |     |   |     |             |
| SG11                             | - C 9999 - INV-QTY               |    |    |         |     |   |     |             |
| QTY                              | - M 1 - Quantity                 |    |    |         |     |   |     |             |
| Descriptio                       | on:                              |    |    |         |     |   |     |             |
| To specify a pertinent quantity. |                                  |    |    |         |     |   |     |             |
| Business 1                       | Term                             |    | DE | EDIFACT | EAN | * | GER | Description |

| Business Term                 | DE   | EDIFACT | EAN | * | GER | Description                                                                                                    |
|-------------------------------|------|---------|-----|---|-----|----------------------------------------------------------------------------------------------------|
|                               | C186 | М       | М   |   |     |                                                                                                    |
|                               | 6063 | Man3    | Μ   |   |     | 199 = Inventory withdrawal quantity                                                                                                    |
| Inventory withdrawal quantity | 6060 | M an35  | М   |   |     | Use only numeric values.                                                                                                    |
|                               | 6411 | C an3   | D   |   |     | LTR = litre<br>KGM = kilogram<br>The use of any relevant code value of this codes<br>list is allowed.<br>This DE is only used if the current line item is a<br>variable quantity product. |

Segment notes:

Segmentstatus: Conditional

**CRP** Segmentstatus: Mandatory

Definition Inventory withdrawal quantity: Quantity which has been withdrawn from inventory to supply the outlets since the last inventory report. Adjustment quantities like return quantities from outlets and returs to suppliers are not included in this quantity. Inventory withdrawal quantities can be used for forecasting purposes.

DE 6411 is only used, if the article is a variable quantity article. Default value is piece.

Example: QTY+199:9:KGM'

The inventory withdrawal quantity is 9 kg.

# **Detail section**

| Detail section                                                       |          |               |         |     |        |                                                                                                    |
|----------------------------------------------------------------------|----------|---------------|---------|-----|--------|----------------------------------------------------------------------------------------------------|
| Segment number: 20                                                   |          |               |         |     |        |                                                                                                    |
| SG9 - C 9999999 - LII                                                | N-PIA-   | ALI-SG11      |         |     |        |                                                                                                    |
| SG11 - C 9999 - IN                                                   | V-QTY    | /             |         |     |        |                                                                                                    |
| INV - M 1 - Inv                                                      | /entory  | / manageme    | ent rel | ate | ed det | ails                                                                                                    |
| Description:                                                         |          |               |         |     |        |                                                                                                    |
| To provide the different informat<br>properly the inventory movement |          |               |         | _   |        | agement functions and needed to process                                                                                                    |
| Business Term                                                        | DE       | EDIFACT       | EAN     | *   | GER    | Description                                                                                                    |
| nventory movement direction<br>(Outstanding quantity)                | 4501     | C an3         | D       |     |        | <ul><li>1 = Movement out of inventory</li><li>2 = Movement into inventory</li></ul>                                                                     |
|                                                                      | 7491     | C an3         | 0       |     |        | <ol> <li>1 = Accepted product inventory</li> <li>2 = Damaged product inventory</li> <li>3 = Bonded inventory</li> <li>4 = Reserved inventory</li> </ol> |
|                                                                      | 4499     | C an3         | Ν       |     |        |                                                                                                    |
|                                                                      | 4503     | C an3         | D       |     |        | <ul><li>1 = Book-keeping inventory balance</li><li>2 = Formal inventory balance</li></ul>                                                               |
| Segment notes:                                                       |          |               |         |     |        |                                                                                                    |
| Segment group status: Condition                                      | nal      |               |         |     |        |                                                                                                    |
| Segmentstatus: Mandatory                                             |          |               |         |     |        |                                                                                                    |
| This segment is used to provide                                      | move     | ment informa  | ation a | ano | d inve | ntory results.                                                                                                    |
| Example: INV++1++1'<br>A book-keeping inve                           | entory l | balance is re | eporte  | d.  |        |                                                                                                    |

### **Detail section**

| Segment r | umber: 21                      |
|-----------|--------------------------------|
| SG9       | - C 9999999 - LIN-PIA-ALI-SG11 |
| SG11      | - C 9999 - INV-QTY             |
| QTY       | - M 1 - Quantity               |
| Descripti | on:                            |
| To specit | y a pertinent quantity.        |

| Business Term        | DE   | EDIFACT | EAN | * | GER | Description                                                                                                    |
|----------------------|------|---------|-----|---|-----|----------------------------------------------------------------------------------------------------|
|                      | C186 | М       | М   |   |     |                                                                                                    |
|                      | 6063 | Man3    | М   |   |     | 73 = Outstanding quantity                                                                                                    |
| Outstanding quantity | 6060 | M an35  | М   |   |     | Use only numeric values.                                                                                                    |
|                      | 6411 | C an3   | D   |   |     | LTR = litre<br>KGM = kilogram<br>The use of any relevant code value of this codes<br>list is allowed.<br>This DE is only used if the current line item is a<br>variable quantity product. |

Segment notes:

Segmentstatus: Conditional

CRP Segmentstatus: Mandatory

Definition Outstanding quantity: The total of advised orders, which is not yet delivered physically or received by buyer.

DE 6411 is only used, if the article is a variable quantity article. Default value is piece.

Example: QTY+73:20:KGM'

The outstanding quantity is 20 kg.

| Detail section                                                       |          |               |         |     |        |                                                                                                    |  |  |  |
|----------------------------------------------------------------------|----------|---------------|---------|-----|--------|----------------------------------------------------------------------------------------------------|--|--|--|
| Segment number: 22                                                   |          |               |         |     |        |                                                                                                    |  |  |  |
| SG9 - C 99999999 - LIN-PIA-ALI-SG11                                  |          |               |         |     |        |                                                                                                    |  |  |  |
| SG11 - C 9999 - INV-QTY                                              |          |               |         |     |        |                                                                                                    |  |  |  |
| INV - M 1 - Inventory management related details                     |          |               |         |     |        |                                                                                                    |  |  |  |
| Description:                                                         |          |               |         |     |        |                                                                                                    |  |  |  |
| To provide the different informat<br>properly the inventory movement |          |               |         |     |        | agement functions and needed to process                                                                                                    |  |  |  |
| Business Term                                                        | DE       | EDIFACT       | EAN     | *   | GER    | Description                                                                                                    |  |  |  |
| nventory movement direction<br>Out of inventory quantity)            | 4501     | C an3         | D       |     |        | <ul><li>1 = Movement out of inventory</li><li>2 = Movement into inventory</li></ul>                                                                     |  |  |  |
|                                                                      | 7491     | C an3         | 0       |     |        | <ol> <li>1 = Accepted product inventory</li> <li>2 = Damaged product inventory</li> <li>3 = Bonded inventory</li> <li>4 = Reserved inventory</li> </ol> |  |  |  |
|                                                                      | 4499     | C an3         | Ν       |     |        |                                                                                                    |  |  |  |
|                                                                      | 4503     | C an3         | D       |     |        | <ul><li>1 = Book-keeping inventory balance</li><li>2 = Formal inventory balance</li></ul>                                                               |  |  |  |
| Segment notes:                                                       |          |               |         |     |        |                                                                                                    |  |  |  |
| Segment group status: Condition                                      | nal      |               |         |     |        |                                                                                                    |  |  |  |
| Segmentstatus: Mandatory                                             |          |               |         |     |        |                                                                                                    |  |  |  |
| This segment is used to provide                                      | movei    | ment informa  | ation a | anc | d inve | ntory results.                                                                                                    |  |  |  |
| Example: INV++1++1'<br>A book-keeping inve                           | entory I | balance is re | eporte  | d.  |        |                                                                                                    |  |  |  |

#### **Detail section**

| Segment r | number: 2                        | 23            |         |         |   |  |  |  |  |  |  |  |  |
|-----------|----------------------------------|---------------|---------|---------|---|--|--|--|--|--|--|--|--|
| SG9       | - C 🤮                            | 9999999 - LIN | N-PIA-A | LI-SG11 |   |  |  |  |  |  |  |  |  |
| SG11      | - C                              | 9999 - IN     | V-QTY   |         |   |  |  |  |  |  |  |  |  |
| QTY       | - M                              | 1 - Qi        | uantity |         |   |  |  |  |  |  |  |  |  |
| Descripti | Description:                     |               |         |         |   |  |  |  |  |  |  |  |  |
| To specif | To specify a pertinent quantity. |               |         |         |   |  |  |  |  |  |  |  |  |
|           |                                  |               | 1       |         | 1 |  |  |  |  |  |  |  |  |

| Business Term             | DE   | EDIFACT | EAN | * | GER | Description                                                                                                    |
|---------------------------|------|---------|-----|---|-----|----------------------------------------------------------------------------------------------------|
|                           | C186 | М       | М   |   |     |                                                                                                    |
|                           | 6063 | Man3    | М   |   |     | 217 = Out of inventory quantity                                                                                                    |
| Out of inventory quantity | 6060 | M an35  | М   |   |     | Use only numeric values.                                                                                                    |
|                           | 6411 | C an3   | D   |   |     | LTR = litre<br>KGM = kilogram<br>The use of any relevant code value of this codes<br>list is allowed.<br>This DE is only used if the current line item is a<br>variable quantity product. |

Segment notes:

Segmentstatus: Conditional

CRP Segmentstatus: Mandatory if applicable

Definition Out of inventory quantity: Total of quantity requests of the outlets during the previous inventory period (in relationship store - outlets) that could not be satisfied, i.e. the current inventory quantity minus demands of the outlets. This quantity is only reported, if out of inventory quantity really exist, otherwise the segment is not used.

DE 6411 is only used, if the article is a variable quantity article. Default value is piece.

Example: QTY+217:8:KGM'

The out of inventory quantity is 8 kg.

| Detail section                                                       |         |               |         |     |        |                                                                                                    |  |  |  |
|----------------------------------------------------------------------|---------|---------------|---------|-----|--------|----------------------------------------------------------------------------------------------------|--|--|--|
| Segment number: 24                                                   |         |               |         |     |        |                                                                                                    |  |  |  |
| SG9 - C 99999999 - LI                                                | N-PIA-  | ALI-SG11      |         |     |        |                                                                                                    |  |  |  |
| SG11 - C 9999 - INV-QTY                                              |         |               |         |     |        |                                                                                                    |  |  |  |
| INV - M 1 - Inv                                                      | ventory | / manageme    | ent rel | ate | ed det | ails                                                                                                    |  |  |  |
| Description:                                                         |         |               |         |     |        |                                                                                                    |  |  |  |
| To provide the different informat<br>properly the inventory movement |         |               |         |     |        | agement functions and needed to process                                                                                                    |  |  |  |
| Business Term                                                        | DE      | EDIFACT       | EAN     | *   | GER    | Description                                                                                                    |  |  |  |
| Inventory movement direction<br>(Goods receiped quantity)            | 4501    | C an3         | D       |     |        | <ul><li>1 = Movement out of inventory</li><li>2 = Movement into inventory</li></ul>                                                                     |  |  |  |
|                                                                      | 7491    | C an3         | 0       |     |        | <ol> <li>1 = Accepted product inventory</li> <li>2 = Damaged product inventory</li> <li>3 = Bonded inventory</li> <li>4 = Reserved inventory</li> </ol> |  |  |  |
|                                                                      | 4499    | C an3         | Ν       |     |        |                                                                                                    |  |  |  |
|                                                                      | 4503    | C an3         | D       |     |        | <ul><li>1 = Book-keeping inventory balance</li><li>2 = Formal inventory balance</li></ul>                                                               |  |  |  |
| Segment notes:                                                       |         |               |         |     |        |                                                                                                    |  |  |  |
| Segment group status: Conditio                                       | nal     |               |         |     |        |                                                                                                    |  |  |  |
| Segmentstatus: Mandatory                                             |         |               |         |     |        |                                                                                                    |  |  |  |
| This segment is used to provide                                      | move    | ment informa  | ation a | ano | d inve | entory results.                                                                                                    |  |  |  |
| Example: INV++1++1'                                                  |         |               |         |     |        |                                                                                                    |  |  |  |
| A book-keeping inve                                                  | entory  | balance is re | eporte  | d.  |        |                                                                                                    |  |  |  |

### **Detail section**

| Segment r | number: 25                       |  |    |         |  |      |                |  |  |
|-----------|----------------------------------|--|----|---------|--|------|----------------|--|--|
| SG9       | - C 9999999 - LIN-PIA-ALI-SG11   |  |    |         |  |      |                |  |  |
| SG11      | 1 - C 9999 - INV-QTY             |  |    |         |  |      |                |  |  |
| QTY       | - M 1 - Quantity                 |  |    |         |  |      |                |  |  |
| Descripti | Description:                     |  |    |         |  |      |                |  |  |
| To speci  | To specify a pertinent quantity. |  |    |         |  |      |                |  |  |
| Rusinoss  | Torm                             |  | DE | EDIEACT |  | * 65 | EP Description |  |  |

| Business Term           | DE   | EDIFACT | EAN | * | GER | Description                                                                                                    |
|-------------------------|------|---------|-----|---|-----|----------------------------------------------------------------------------------------------------|
|                         | C186 | М       | М   |   |     |                                                                                                    |
|                         | 6063 | Man3    | М   |   |     | 48 = Received quantity                                                                                                    |
| Goods receiped quantity | 6060 | M an35  | М   |   |     | Use only numeric values.                                                                                                    |
|                         | 6411 | C an3   | D   |   |     | LTR = litre<br>KGM = kilogram<br>The use of any relevant code value of this codes<br>list is allowed.<br>This DE is only used if the current line item is a<br>variable quantity product. |

Segment notes:

Segmentstatus: Conditional

CRP Segmentstatus: Conditional

Definition Goods receiped quantity: Goods received by delivery of the supplier, i.e. goods receiped quantity accounts increasing the inventory.

DE 6411 is only used, if the article is a variable quantity article. Default value is piece.

Example: QTY+48:8:KGM'

The goods receiped quantity is 8 kg.

| Detail section                                                       |         |              |         |     |        |                                                                                                    |  |  |  |
|----------------------------------------------------------------------|---------|--------------|---------|-----|--------|----------------------------------------------------------------------------------------------------|--|--|--|
| Segment number: 26                                                   |         |              |         |     |        |                                                                                                    |  |  |  |
| SG9 - C 9999999 - LII                                                | N-PIA-  | ALI-SG11     |         |     |        |                                                                                                    |  |  |  |
| <b>SG11</b> - C 9999 - INV-QTY                                       |         |              |         |     |        |                                                                                                    |  |  |  |
| INV - M 1 - Inventory management related details                     |         |              |         |     |        |                                                                                                    |  |  |  |
| Description:                                                         |         |              |         |     |        |                                                                                                    |  |  |  |
| To provide the different informat<br>properly the inventory movement |         |              |         |     |        | agement functions and needed to process                                                                                                    |  |  |  |
| Business Term                                                        | DE      | EDIFACT      | EAN     | *   | GER    | Description                                                                                                    |  |  |  |
| Inventory movement direction<br>(Return to manufacturer)             | 4501    | C an3        | D       |     |        | <ul><li>1 = Movement out of inventory</li><li>2 = Movement into inventory</li></ul>                                                                     |  |  |  |
|                                                                      | 7491    | C an3        | 0       |     |        | <ol> <li>1 = Accepted product inventory</li> <li>2 = Damaged product inventory</li> <li>3 = Bonded inventory</li> <li>4 = Reserved inventory</li> </ol> |  |  |  |
|                                                                      | 4499    | C an3        | Ν       |     |        |                                                                                                    |  |  |  |
|                                                                      | 4503    | C an3        | D       |     |        | <ul><li>1 = Book-keeping inventory balance</li><li>2 = Formal inventory balance</li></ul>                                                               |  |  |  |
| Segment notes:                                                       |         |              |         |     |        |                                                                                                    |  |  |  |
| Segment group status: Condition                                      | nal     |              |         |     |        |                                                                                                    |  |  |  |
| Segmentstatus: Mandatory                                             |         |              |         |     |        |                                                                                                    |  |  |  |
| This segment is used to provide                                      | move    | ment informa | ation a | ano | d inve | ntory results.                                                                                                    |  |  |  |
| Example: INV+1'<br>Movement out of inv                               | ventory | is reported. |         |     |        |                                                                                                    |  |  |  |

#### Dotail a -----

| Detail section                      |         |             |        |     |         |                                                                                                    |  |  |  |
|-------------------------------------|---------|-------------|--------|-----|---------|----------------------------------------------------------------------------------------------------|--|--|--|
| Segment number: 27                  |         |             |        |     |         |                                                                                                    |  |  |  |
| SG9 - C 99999999 - LIN-PIA-ALI-SG11 |         |             |        |     |         |                                                                                                    |  |  |  |
| SG11 - C 9999 - INV-QTY             |         |             |        |     |         |                                                                                                    |  |  |  |
| QTY - M 1 - Quantity                |         |             |        |     |         |                                                                                                    |  |  |  |
| Description:                        |         |             |        |     |         |                                                                                                    |  |  |  |
| To specify a pertinent quantity.    |         |             |        |     |         |                                                                                                    |  |  |  |
| Business Term                       | DE      | EDIFACT     | EAN    | *   | GER     | Description                                                                                                    |  |  |  |
|                                     | C186    | М           | М      |     |         |                                                                                                    |  |  |  |
|                                     | 6063    | Man3        | М      |     |         | 445 = Return to the manufacturer                                                                                                    |  |  |  |
| Return to manufacturer              | 6060    | M an35      | М      |     |         | Use only numeric values.                                                                                                    |  |  |  |
|                                     | 6411    | C an3       | D      |     |         | LTR = litre<br>KGM = kilogram<br>The use of any relevant code value of this codes<br>list is allowed.<br>This DE is only used if the current line item is a<br>variable quantity product. |  |  |  |
| Segment notes:                      |         |             |        |     |         |                                                                                                    |  |  |  |
| Segmentstatus: Conditional          |         |             |        |     |         |                                                                                                    |  |  |  |
| CRP Segmentstatus: Conditiona       | al      |             |        |     |         |                                                                                                    |  |  |  |
| Return to the manufacturer: A q     | uantity | of products | sent l | bad | ck froi | m the manufacturer.                                                                                                    |  |  |  |

DE 6411 is only used, if the article is a variable quantity article. Default value is piece.

Example: QTY+445:8'

The return quantity is 8.

| SG9 - C 9999999 - LI                                                 | N-PIA-  | ALI-SG11      |         |     |        |                                                                                                    |
|----------------------------------------------------------------------|---------|---------------|---------|-----|--------|----------------------------------------------------------------------------------------------------|
| SG11 - C 9999 - IN                                                   | V-QTY   | /             |         |     |        |                                                                                                    |
| INV - M 1 - In                                                       | ventory | / manageme    | ent rel | ate | ed det | ails                                                                                                    |
| Description:                                                         |         |               |         |     |        |                                                                                                    |
| To provide the different informat<br>properly the inventory movement |         |               |         |     |        | agement functions and needed to process                                                                                                    |
| Business Term                                                        | DE      | EDIFACT       | EAN     | *   | GER    | Description                                                                                                    |
| nventory movement direction<br>Adjustment of inventory<br>quantity)  | 4501    | C an3         | D       |     |        | <ul><li>1 = Movement out of inventory</li><li>2 = Movement into inventory</li></ul>                                                                     |
|                                                                      | 7491    | C an3         | 0       |     |        | <ul> <li>1 = Accepted product inventory</li> <li>2 = Damaged product inventory</li> <li>3 = Bonded inventory</li> <li>4 = Reserved inventory</li> </ul> |
|                                                                      | 4499    | C an3         | Ν       |     |        |                                                                                                    |
|                                                                      | 4503    | C an3         | D       |     |        | <ol> <li>Book-keeping inventory balance</li> <li>Formal inventory balance</li> </ol>                                                                    |
| Segment notes:                                                       | •       |               | •       |     |        | -                                                                                                    |
| Segment group status: Conditio                                       | nal     |               |         |     |        |                                                                                                    |
| Segmentstatus: Mandatory                                             |         |               |         |     |        |                                                                                                    |
| This segment is used to provide                                      | move    | ment informa  | ation   | ano | d inve | entory results.                                                                                                    |
| Example: INV++1++1'<br>A book-keeping inve                           | entory  | balance is re | eporte  | ed. |        |                                                                                                    |

#### **Detail section**

| Segment i | mber: 29                         |  |  |  |  |  |  |  |  |  |
|-----------|----------------------------------|--|--|--|--|--|--|--|--|--|
| SG9       | - C 9999999 - LIN-PIA-ALI-SG11   |  |  |  |  |  |  |  |  |  |
| SG11      | - C 9999 - INV-QTY               |  |  |  |  |  |  |  |  |  |
| QTY       | - M 1 - Quantity                 |  |  |  |  |  |  |  |  |  |
| Descripti | Description:                     |  |  |  |  |  |  |  |  |  |
| To speci  | To specify a pertinent quantity. |  |  |  |  |  |  |  |  |  |

**Business Term** DE EDIFACT EAN \* GER Description C186 Μ Μ 6063 Man..3 М 191 = Adjustment to inventory quantity Adjustment of inventory 6060 Man..35 М Use only numeric values. quantity 6411 C an..3 D LTR = litre KGM = kilogram The use of any relevant code value of this codes list is allowed. This DE is only used if the current line item is a variable quantity product.

#### Segment notes:

Segmentstatus: Conditional

**CRP** Segmentstatus: Conditional

Definition Adjustment of inventory quantity: Adjustment to inventory quantity (by use of the correct sign; "-" is "negative", no sign is positive). Reasons can be damage, inventory differences, adjustments of wrong accountings. Without retourns to manufacturer, returns from outlets to store, inventory movement quantities, quantity of reservation, goods receipt.

DE 6411 is only used, if the article is a variable quantity article. Default value is piece. Example: QTY+191:8'

The adjustment of inventory quantity is 8.

| SG9 - C 99999999 - LI                                                | N-PIA-  | ALI-SG11     |         |     |        |                                                                                                    |
|----------------------------------------------------------------------|---------|--------------|---------|-----|--------|----------------------------------------------------------------------------------------------------|
| SG11 - C 9999 - IN                                                   | V-QTY   | /            |         |     |        |                                                                                                    |
| INV - M 1 - Inv                                                      | ventory | / manageme   | ent rel | ate | ed det | ails                                                                                                    |
| Description:                                                         |         |              |         |     |        |                                                                                                    |
| To provide the different informat<br>properly the inventory movement |         |              |         |     |        | agement functions and needed to process                                                                                                    |
| Business Term                                                        | DE      | EDIFACT      | EAN     | *   | GER    | Description                                                                                                    |
| nventory movement direction<br>Quantity moved between<br>putlets)    | 4501    | C an3        | D       |     |        | <ul><li>1 = Movement out of inventory</li><li>2 = Movement into inventory</li></ul>                                                                     |
|                                                                      | 7491    | C an3        | 0       |     |        | <ul> <li>1 = Accepted product inventory</li> <li>2 = Damaged product inventory</li> <li>3 = Bonded inventory</li> <li>4 = Reserved inventory</li> </ul> |
|                                                                      | 4499    | C an3        | Ν       |     |        |                                                                                                    |
|                                                                      | 4503    | C an3        | D       |     |        | <ul><li>1 = Book-keeping inventory balance</li><li>2 = Formal inventory balance</li></ul>                                                               |
| Segment notes:                                                       |         |              |         |     |        |                                                                                                    |
| Segment group status: Conditio                                       | nal     |              |         |     |        |                                                                                                    |
| Segmentstatus: Conditional                                           |         |              |         |     |        |                                                                                                    |
| This segment is used to provide                                      | move    | ment informa | ation a | ano | d inve | entory results.                                                                                                    |
| Example: INV++1++1'<br>A book-keeping inve                           |         |              |         |     |        | -                                                                                                    |

### **Detail section**

| Segment number: 31              |                    |          |     |   |     |                                                    |  |  |  |
|---------------------------------|--------------------|----------|-----|---|-----|----------------------------------------------------|--|--|--|
| SG9 - C 99999999 -              | LIN-PIA-           | ALI-SG11 |     |   |     |                                                    |  |  |  |
| SG11 - C 9999 -                 | - C 9999 - INV-QTY |          |     |   |     |                                                    |  |  |  |
| <b>QTY</b> - M 1 -              | Quantity           |          |     |   |     |                                                    |  |  |  |
| Description:                    |                    |          |     |   |     |                                                    |  |  |  |
| To specify a pertinent quantity | /.                 |          |     |   |     |                                                    |  |  |  |
| Business Term                   | DE                 | EDIFACT  | EAN | * | GER | Description                                        |  |  |  |
|                                 | C186               | М        | М   |   |     |                                                    |  |  |  |
|                                 | 6063               | Man3     | М   |   |     | 98E = Quantity moved between outlets<br>(GS1 Code) |  |  |  |
| Quantity moved between outlets  | 6060               | M an35   | М   |   |     | Use only numeric values.                           |  |  |  |
|                                 | 6/11               | Con 2    |     | Ì | 1   | LTP – litro                                        |  |  |  |

| outiets        |      |       |   |                                                                                                    |
|----------------|------|-------|---|----------------------------------------------------------------------------------------------------|
|                | 6411 | C an3 | D | LTR = litre<br>KGM = kilogram<br>The use of any relevant code value of this codes<br>list is allowed.<br>This DE is only used if the current line item is a<br>variable quantity product. |
| Segment notes: |      |       |   |                                                                                                    |

Segmentstatus: Conditional Definition: A quantity of products moved between outlets.

DE 6411 is only used, if the article is a variable quantity article. Default value is piece.

Example: QTY+98E:8:KGM'

Quantity of products moved between outlets is 8 kg.

| Segment number: 32                                                   |        |              |         |     |        |                                                                                                    |  |  |  |
|----------------------------------------------------------------------|--------|--------------|---------|-----|--------|----------------------------------------------------------------------------------------------------|--|--|--|
| SG9 - C 9999999 - LI                                                 | N-PIA- | ALI-SG11     |         |     |        |                                                                                                    |  |  |  |
| SG11 - C 9999 - INV-QTY                                              |        |              |         |     |        |                                                                                                    |  |  |  |
| INV - M 1 - Inventory management related details                     |        |              |         |     |        |                                                                                                    |  |  |  |
| Description:                                                         |        |              |         |     |        |                                                                                                    |  |  |  |
| To provide the different informat<br>properly the inventory movement |        |              |         |     |        | agement functions and needed to process                                                                                                    |  |  |  |
| Business Term                                                        | DE     | EDIFACT      | EAN     | *   | GER    | Description                                                                                                    |  |  |  |
| nventory movement direction<br>Returned by consumer<br>quantity)     | 4501   | C an3        | D       |     |        | <ul><li>1 = Movement out of inventory</li><li>2 = Movement into inventory</li></ul>                                                                     |  |  |  |
|                                                                      | 7491   | C an3        | 0       |     |        | <ul> <li>1 = Accepted product inventory</li> <li>2 = Damaged product inventory</li> <li>3 = Bonded inventory</li> <li>4 = Reserved inventory</li> </ul> |  |  |  |
|                                                                      | 4499   | C an3        | Ν       |     |        |                                                                                                    |  |  |  |
|                                                                      | 4503   | C an3        | D       |     |        | <ul><li>1 = Book-keeping inventory balance</li><li>2 = Formal inventory balance</li></ul>                                                               |  |  |  |
| Segment notes:                                                       |        |              |         |     |        |                                                                                                    |  |  |  |
| Segment group status: Condition                                      | nal    |              |         |     |        |                                                                                                    |  |  |  |
| Segmentstatus: Conditional                                           |        |              |         |     |        |                                                                                                    |  |  |  |
| This segment is used to provide                                      | mover  | ment informa | ation a | ano | d inve | entory results.                                                                                                    |  |  |  |
| Example: INV++2++1'<br>A book-keeping inve                           |        |              |         |     |        | -                                                                                                    |  |  |  |

### **Detail section**

| Segment nu                         | umber:               | 33             |      |         |     |   |     |                                     |
|------------------------------------|----------------------|----------------|------|---------|-----|---|-----|-------------------------------------|
| SG9 - C 9999999 - LIN-PIA-ALI-SG11 |                      |                |      |         |     |   |     |                                     |
| SG11 - C 9999 - INV-QTY            |                      |                |      |         |     |   |     |                                     |
| QTY                                | QTY - M 1 - Quantity |                |      |         |     |   |     |                                     |
| Description:                       |                      |                |      |         |     |   |     |                                     |
| To specify                         | a perti              | nent quantity. |      |         |     |   |     |                                     |
| Business T                         | erm                  |                | DE   | EDIFACT | EAN | * | GER | Description                         |
|                                    |                      |                | C186 | М       | М   |   |     |                                     |
|                                    |                      |                | 6063 | Man3    | м   |   | İ   | 210 = Returned by consumer quantity |

|                                              | 0003 | W an5  | IVI |                                                                                                    |
|----------------------------------------------|------|--------|-----|----------------------------------------------------------------------------------------------------|
| Quantity returned by a consumer              | 6060 | M an35 | М   | Use only numeric values.                                                                                                    |
|                                              | 6411 | C an3  | D   | LTR = litre<br>KGM = kilogram<br>The use of any relevant code value of this codes<br>list is allowed.<br>This DE is only used if the current line item is a<br>variable quantity product. |
| Segment notes:<br>Segmentstatus: Conditional |      |        |     |                                                                                                    |

Definition: Quantity returned by a consumer.

DE 6411 is only used, if the article is a variable quantity article. Default value is piece.

Example: QTY+210:8:KGM'

Quantity returned by a consumer is 8 kg.

| Detail section                                                                                                    |        |               |         |     |        |                                                                                           |  |  |  |
|----------------------------------------------------------------------------------------------------|--------|---------------|---------|-----|--------|-------------------------------------------------------------------------------------------|--|--|--|
| Segment number: 34                                                                                                    |        |               |         |     |        |                                                                                           |  |  |  |
| SG9 - C 9999999 - LI                                                                                                    | N-PIA- | ALI-SG11      |         |     |        |                                                                                           |  |  |  |
| SG11 - C 9999 - INV-QTY                                                                                                    |        |               |         |     |        |                                                                                           |  |  |  |
| INV - M 1 - Inventory management related details                                                                               |        |               |         |     |        |                                                                                           |  |  |  |
| Description:                                                                                                    |        |               |         |     |        |                                                                                           |  |  |  |
| To provide the different informat<br>properly the inventory movement                                                           |        |               |         |     |        | agement functions and needed to process                                                   |  |  |  |
| Business Term                                                                                                    | DE     | EDIFACT       | EAN     | *   | GER    | Description                                                                               |  |  |  |
| Inventory movement direction<br>(Delivered quantity)                                                                           | 4501   | C an3         | D       |     |        | <ul><li>1 = Movement out of inventory</li><li>2 = Movement into inventory</li></ul>       |  |  |  |
| 7491 C an3 O 1 = Accepted product inventory<br>2 = Damaged product inventory<br>3 = Bonded inventory<br>4 = Reserved inventory |        |               |         |     |        |                                                                                           |  |  |  |
|                                                                                                    | 4499   | C an3         | Ν       |     |        |                                                                                           |  |  |  |
|                                                                                                    | 4503   | C an3         | D       |     |        | <ul><li>1 = Book-keeping inventory balance</li><li>2 = Formal inventory balance</li></ul> |  |  |  |
| Segment notes:                                                                                                    |        |               |         |     | •      |                                                                                           |  |  |  |
| Segment group status: Conditio                                                                                                 | nal    |               |         |     |        |                                                                                           |  |  |  |
| Segmentstatus: Mandatory                                                                                                    |        |               |         |     |        |                                                                                           |  |  |  |
| This segment is used to provide                                                                                                | move   | ment informa  | ation a | ano | d inve | ntory results.                                                                            |  |  |  |
| Example: INV++1++1'                                                                                                    |        |               |         |     |        | -                                                                                         |  |  |  |
| A book-keeping inve                                                                                                    | entory | balance is re | eporte  | d.  |        |                                                                                           |  |  |  |

#### -:I -....

| Detail section                               |         |              |         |     |         |                                                                                                    |  |  |
|----------------------------------------------|---------|--------------|---------|-----|---------|----------------------------------------------------------------------------------------------------|--|--|
| Segment number: 35                           |         |              |         |     |         |                                                                                                    |  |  |
| SG9 - C 99999999 - LIN-PIA-ALI-SG11          |         |              |         |     |         |                                                                                                    |  |  |
| SG11 - C 9999 - INV-QTY                      |         |              |         |     |         |                                                                                                    |  |  |
| QTY - M 1 - Quantity                         |         |              |         |     |         |                                                                                                    |  |  |
| Description:                                 |         |              |         |     |         |                                                                                                    |  |  |
| To specify a pertinent quantity.             |         |              |         |     |         |                                                                                                    |  |  |
| Business Term                                | DE      | EDIFACT      | EAN     | *   | GER     | Description                                                                                                    |  |  |
|                                              | C186    | М            | М       |     |         |                                                                                                    |  |  |
|                                              | 6063    | Man3         | М       |     |         | 46 = Delivered quantity                                                                                                    |  |  |
| Delivered quantity                           | 6060    | M an35       | М       |     |         | Use only numeric values.                                                                                                    |  |  |
|                                              | 6411    | C an3        | D       |     |         | LTR = litre<br>KGM = kilogram<br>The use of any relevant code value of this codes<br>list is allowed.<br>This DE is only used if the current line item is a<br>variable quantity product. |  |  |
| Segment notes:<br>Segmentstatus: Conditional |         |              |         |     |         |                                                                                                    |  |  |
| CRP Segmentstatus: Condition                 | al      |              |         |     |         |                                                                                                    |  |  |
| Definition: Definition: Quantity a           | ctually | delivered to | the fi  | na  | l dest  | ination.                                                                                                    |  |  |
| DE 6411 is only used if the arti             |         | voriable au  | ontitud | ~ H | liolo I | Default value in piece                                                                                                    |  |  |

DE 6411 is only used, if the article is a variable quantity article. Default value is piece.

Example: QTY+46:8'

The delivered quantity is 8.

| Detail section                                                                                                    |          |               |         |     |        |                                                                                           |  |  |  |
|----------------------------------------------------------------------------------------------------|----------|---------------|---------|-----|--------|-------------------------------------------------------------------------------------------|--|--|--|
| Segment number: 36                                                                                                    |          |               |         |     |        |                                                                                           |  |  |  |
| SG9 - C 99999999 - LIN-PIA-ALI-SG11                                                                                                    |          |               |         |     |        |                                                                                           |  |  |  |
| SG11 - C 9999 - INV-QTY                                                                                                    |          |               |         |     |        |                                                                                           |  |  |  |
| INV - M 1 - Inventory management related details                                                                                                    |          |               |         |     |        |                                                                                           |  |  |  |
| Description:                                                                                                    |          |               |         |     |        |                                                                                           |  |  |  |
| To provide the different informat<br>properly the inventory movement                                                                                                    |          |               |         | _   |        | agement functions and needed to process                                                   |  |  |  |
| Business Term                                                                                                    | DE       | EDIFACT       | EAN     | *   | GER    | Description                                                                               |  |  |  |
| Inventory movement direction<br>(Statistical sales quantity)                                                                                                    | 4501     | C an3         | D       |     |        | <ol> <li>1 = Movement out of inventory</li> <li>2 = Movement into inventory</li> </ol>    |  |  |  |
| 7491       C an3       O       1 = Accepted product inventory         2 = Damaged product inventory       3 = Bonded inventory         3 = Bonded inventory       4 = Reserved inventory |          |               |         |     |        |                                                                                           |  |  |  |
|                                                                                                    | 4499     | C an3         | Ν       |     |        |                                                                                           |  |  |  |
|                                                                                                    | 4503     | C an3         | D       |     |        | <ul><li>1 = Book-keeping inventory balance</li><li>2 = Formal inventory balance</li></ul> |  |  |  |
| Segment notes:                                                                                                    |          | •             |         |     |        |                                                                                           |  |  |  |
| Segment group status: Condition                                                                                                    | nal      |               |         |     |        |                                                                                           |  |  |  |
| Segmentstatus: Mandatory                                                                                                    |          |               |         |     |        |                                                                                           |  |  |  |
| This segment is used to provide                                                                                                    | mover    | ment informa  | ation a | ano | d inve | ntory results.                                                                            |  |  |  |
| Example: INV++1++1'<br>A book-keeping inve                                                                                                    | entory I | balance is re | eporte  | d.  |        |                                                                                           |  |  |  |

#### Dotail octi

| Detail section<br>Segment number: 37 |        |          |     |   |     |                                                                                                    |  |  |
|--------------------------------------|--------|----------|-----|---|-----|----------------------------------------------------------------------------------------------------|--|--|
| SG9 - C 99999999 - LII               | N-PIA- | ALI-SG11 |     |   |     |                                                                                                    |  |  |
| SG11 - C 9999 - INV-QTY              |        |          |     |   |     |                                                                                                    |  |  |
| QTY - M 1 - Quantity                 |        |          |     |   |     |                                                                                                    |  |  |
| Description:                         |        |          |     |   |     |                                                                                                    |  |  |
| To specify a pertinent quantity.     |        |          |     |   |     |                                                                                                    |  |  |
| Business Term                        | DE     | EDIFACT  | EAN | * | GER | Description                                                                                                    |  |  |
|                                      | C186   | М        | М   |   |     |                                                                                                    |  |  |
|                                      | 6063   | Man3     | М   |   |     | 153 = Statistical sales quantity                                                                                                    |  |  |
| Sales quantity                       | 6060   | M an35   | М   |   |     | Use only numeric values.                                                                                                    |  |  |
|                                      | 6411   | C an3    | D   |   |     | LTR = litre<br>KGM = kilogram<br>The use of any relevant code value of this codes<br>list is allowed.<br>This DE is only used if the current line item is a<br>variable quantity product. |  |  |
| Segment notes:                       |        |          |     |   |     |                                                                                                    |  |  |
| Segmentstatus: Conditional           |        |          |     |   |     |                                                                                                    |  |  |
| CRP Segmentstatus: Conditiona        | al     |          |     |   |     |                                                                                                    |  |  |

Definition statistical sales quantity: Quantity of goods sold in a specified period.

DE 6411 is only used, if the article is a variable quantity article. Default value is piece.

Example: QTY+153:8:KGM'

The sales quantity is 8.

| Detail section                                                       |        |               |         |     |        |                                                                                                    |  |  |  |
|----------------------------------------------------------------------|--------|---------------|---------|-----|--------|----------------------------------------------------------------------------------------------------|--|--|--|
| Segment number: 38                                                   |        |               |         |     |        |                                                                                                    |  |  |  |
| SG9 - C 9999999 - LI                                                 | N-PIA- | ALI-SG11      |         |     |        |                                                                                                    |  |  |  |
| SG11 - C 9999 - INV-QTY                                              |        |               |         |     |        |                                                                                                    |  |  |  |
| INV - M 1 - Inventory management related details                     |        |               |         |     |        |                                                                                                    |  |  |  |
| Description:                                                         |        |               |         |     |        |                                                                                                    |  |  |  |
| To provide the different informat<br>properly the inventory movement |        |               |         | _   |        | agement functions and needed to process                                                                                                    |  |  |  |
| Business Term                                                        | DE     | EDIFACT       | EAN     | *   | GER    | Description                                                                                                    |  |  |  |
| Inventory movement direction<br>(Change in business model)           | 4501   | C an3         | D       |     |        | <ul><li>1 = Movement out of inventory</li><li>2 = Movement into inventory</li></ul>                                                                     |  |  |  |
|                                                                      | 7491   | C an3         | 0       |     |        | <ol> <li>1 = Accepted product inventory</li> <li>2 = Damaged product inventory</li> <li>3 = Bonded inventory</li> <li>4 = Reserved inventory</li> </ol> |  |  |  |
|                                                                      | 4499   | C an3         | Ν       |     |        |                                                                                                    |  |  |  |
|                                                                      | 4503   | C an3         | D       |     |        | <ul><li>1 = Book-keeping inventory balance</li><li>2 = Formal inventory balance</li></ul>                                                               |  |  |  |
| Segment notes:                                                       |        |               |         |     |        |                                                                                                    |  |  |  |
| Segment group status: Conditio                                       | nal    |               |         |     |        |                                                                                                    |  |  |  |
| Segmentstatus: Mandatory                                             |        |               |         |     |        |                                                                                                    |  |  |  |
|                                                                      |        |               |         |     |        |                                                                                                    |  |  |  |
| This segment is used to provide                                      | move   | ment informa  | ation a | and | d inve | ntory results.                                                                                                    |  |  |  |
| Example: INV++1++1'<br>A book-keeping inve                           | entory | balance is re | eporte  | d.  |        |                                                                                                    |  |  |  |

### **Detail section**

| Segment nu                          | umber: 39      | -    |         |     |   |     |                                                              |  |
|-------------------------------------|----------------|------|---------|-----|---|-----|--------------------------------------------------------------|--|
| SG9 - C 99999999 - LIN-PIA-ALI-SG11 |                |      |         |     |   |     |                                                              |  |
| SG11 - C 9999 - INV-QTY             |                |      |         |     |   |     |                                                              |  |
| QTY - M 1 - Quantity                |                |      |         |     |   |     |                                                              |  |
| Description:                        |                |      |         |     |   |     |                                                              |  |
| To specify a pertinent quantity.    |                |      |         |     |   |     |                                                              |  |
| Business T                          | erm            | DE   | EDIFACT | EAN | * | GER | Description                                                  |  |
|                                     |                | C186 | М       | М   |   |     |                                                              |  |
|                                     |                | 6063 | Man3    | М   |   |     | X24 = Consignment stock, available at<br>due date (GS1 Code) |  |
| Change in                           | business model | 6060 | M an35  | М   |   |     | Use only numeric values.                                     |  |
|                                     |                |      | 1       | 1   |   | -   |                                                              |  |

| 6411 | C an3 | D | LTR = litre                                        |
|------|-------|---|----------------------------------------------------|
|      |       |   | KGM = kilogram                                     |
|      |       |   | The use of any relevant code value of this codes   |
|      |       |   | list is allowed.                                   |
|      |       |   | This DE is only used if the current line item is a |
|      |       |   | variable quantity product.                         |
|      |       | • |                                                    |

Segment notes:

Segmentstatus: Conditional

CRP Segmentstatus: Conditional

Indication of the quantity movement with code value X24, enabling the distinction to periodic inventory reports, only provided in start and end report (DBS, DBE)

DE 6411 is only used, if the article is a variable quantity article. Default value is piece.

Example: QTY+X24:8:KGM'

The sales quantity is 8.

### Summary section

Segment number: 40

| UNT - M 1 - Message trailer                     |      |        |        |    |         |                                        |  |  |  |  |
|-------------------------------------------------|------|--------|--------|----|---------|----------------------------------------|--|--|--|--|
| Description:                                    |      |        |        |    |         |                                        |  |  |  |  |
| To end and check the completeness of a message. |      |        |        |    |         |                                        |  |  |  |  |
| Business Term DE EDIFACT EAN * GER Description  |      |        |        |    |         |                                        |  |  |  |  |
| Number of segments in the message               | 0074 | M n6   | М      |    |         |                                        |  |  |  |  |
|                                                 | 0062 | M an14 | М      |    |         | Same content as DE 0062 in UNH segment |  |  |  |  |
| Segment notes:                                  |      |        |        |    |         |                                        |  |  |  |  |
| Segmentstatus: Mandatory                        |      |        |        |    |         |                                        |  |  |  |  |
| 5                                               | )1'  |        | st alw | ay | s be tl | he last segment in the message.        |  |  |  |  |

Number of segments in the message.

#### Segment number: 41

| UNZ - M 1 - Interchange trailer                                                                                                    |                                                                                                    |               |        |     |       |             |  |  |
|----------------------------------------------------------------------------------------------------|----------------------------------------------------------------------------------------------------|---------------|--------|-----|-------|-------------|--|--|
| Description:                                                                                                    |                                                                                                    |               |        |     |       |             |  |  |
| To end and check the completer                                                                                                    | ness of                                                                                                 | f an intercha | nge.   |     |       |             |  |  |
| Business Term                                                                                                    | DE                                                                                                    | EDIFACT       | EAN    | *   | GER   | Description |  |  |
| End of the transmission file, 0036 M n6 M Number of messages or message groups in the transmission file.                                                       |                                                                                                    |               |        |     |       |             |  |  |
| Interchange control reference,<br>end                                                                                                    | Interchange control reference, 0020 M an14 M Interchange control reference, identical with UNB DE 0020. |               |        |     |       |             |  |  |
| Segment notes:                                                                                                    |                                                                                                    |               |        |     |       |             |  |  |
| The UNZ segment is the last seg                                                                                                    | gment                                                                                                   | of the transr | nissic | n f | file. |             |  |  |
| Note DE 0036:                                                                                                    |                                                                                                    |               |        |     |       |             |  |  |
| If functional groups are not used, this is the number of messages within the interchange.<br>Example: UNZ+1+4711'<br>The transmission file contains 1 message. |                                                                                                    |               |        |     |       |             |  |  |

#### Segment number: 1

| UNA      | - C 1 - Service                                           | string advice |        |     |         |                                                                        |
|----------|-----------------------------------------------------------|---------------|--------|-----|---------|------------------------------------------------------------------------|
| Descrip  | tion:                                                     |               |        |     |         |                                                                        |
| To defin | e the characters selected for                             | use as delimi | ters a | and | indica  | ators in the rest of the interchange that follows                      |
|          |                                                           | EDIFACT       | EAN    | *   | GER     | Description:                                                           |
| UNA1     | Component data element separator                          | M an1         | м      |     |         | Component data element separator<br>Default value: ":"                 |
| UNA2     | Data element separator                                    | M an1         | М      |     |         | Data element separator<br>Default value: "+"                           |
| UNA3     | Decimal notation                                          | M an1         | М      |     |         | Decimal notation<br>Default value: "."                                 |
| UNA4     | Release indicator                                         | M an1         | М      |     |         | Release character<br>Default value: "?"                                |
| UNA5     | Reserved for future use                                   | M an1         | М      |     |         | Reserved for future use<br>(Default value: space)                      |
| UNA6     | Segment terminator                                        | M an1         | м      |     |         | Segment terminator<br>Default value: " ' "                             |
| Segmer   | nt notes:                                                 |               |        |     | ı – – I |                                                                        |
|          | of the UNA segment is mand rnational EDI the use of chara |               |        |     |         | JNB,DE0001) is not used.<br>nded. For national (German) EDI the use of |

UNOC is reasonable because it contains lower case letters and umlauts.

Example: UNA:+.? '

The UNA segment contains the default service string characters.

### Segment number: 2

| UNB       | - M 1 - Interchan                            | ge header |     |   |     |                                                                                                    |
|-----------|----------------------------------------------|-----------|-----|---|-----|----------------------------------------------------------------------------------------------------|
| Descript  | ion:                                         |           |     |   |     |                                                                                                    |
| To start, | identify and specify an intercha             | ange.     | 1   |   |     |                                                                                                    |
|           |                                              | EDIFACT   | EAN | * | GER | Description:                                                                                                    |
| S001      | SYNTAX IDENTIFIER                            | Μ         | М   |   |     |                                                                                                    |
| 0001      | Syntax identifier                            | M a4      | м   |   |     | Character set<br>UNOA = UN/ECE level A<br>UNOB = UN/ECE level B<br>UNOC = UN/ECE level C<br>UNOD = UN/ECE level D<br>UNOE = UN/ECE level F |
| 0002      | Syntax version number                        | M n1      | М   |   |     | Syntax version<br>3 = Version 3                                                                                                    |
| S002      | INTERCHANGE SENDER                           | Μ         | М   |   |     |                                                                                                    |
| 0004      | Sender identification                        | M an35    | м   |   |     | Indentification of the sender of the<br>transmission file<br>= Global Location Number (GLN)                                                |
| 0007      | Partner identification code<br>qualifier     | C an4     | R   |   |     | 14 = <mark>GS</mark> 1                                                                                                    |
| 0008      | Address for reverse routing                  | C an14    | 0   |   |     | Address for reverse routing<br>See note                                                                                                    |
| S003      | INTERCHANGE RECIPIENT                        | М         | М   |   |     |                                                                                                    |
| 0010      | Recipient identification                     | M an35    | м   |   |     | Indentification of the receiver of the<br>transmission file<br>= Global Location Number (GLN)                                              |
| 0007      | Partner identification code<br>qualifier     | C an4     | R   |   |     | 14 = <mark>GS1</mark>                                                                                                    |
| 0014      | Routing address                              | C an14    | 0   |   |     | Routing address<br>See note                                                                                                    |
| S004      | DATE/TIME OF<br>PREPARATION                  | М         | М   |   |     |                                                                                                    |
| 0017      | Date of preparation                          | M n6      | М   |   |     | File creation date<br>= Dateformat JJMMTT                                                                                                  |
| 0019      | Time of preparation                          | M n4      | М   |   |     | File creation time<br>= Timeformat HHMM                                                                                                    |
| 0020      | Interchange control reference                | M an14    | Μ   |   |     | Interchange control reference, beginnig<br>= Unique senders reference                                                                      |
| S005      | RECIPIENT'S REFERENCE,<br>PASSWORD           | С         | 0   |   |     |                                                                                                    |
| 0022      | Recipient's reference/<br>password           | M an14    | М   |   |     | Password interchange                                                                                                    |
| 0025      | Recipient's reference/<br>password qualifier | C an2     | 0   |   |     | AA = Reference<br>BB = Password                                                                                                    |
| 0026      | Application reference                        | C an14    | Ο   |   |     | Application reference<br>Message type if the transmission fole contains<br>only one message type                                           |
| 0029      | Processing priority code                     | C a1      | 0   |   |     | A = Highest priority                                                                                                    |

#### Segment number: 2

|      |                             | EDIFACT | EAN | * | GER | Description:                                                   |
|------|-----------------------------|---------|-----|---|-----|----------------------------------------------------------------|
| 0031 | Acknowledgement request     | C n1    | 0   |   |     | Acknowledgement request                                        |
| 0032 | Communications agreement ID | C an35  | 0   |   | R   | EANCOM<br>= EANCOM EDIFACT subset identification<br>(see note) |
| 0035 | Test indicator              | C n1    | 0   |   |     | Test indicator<br>1 = Interchange is a test                    |

#### Segment notes:

This segment is used to envelope the interchange, as well as to identify both, the party to whom the interchange is sent and the party who has sent the interchange.

For international EDI the use of character set UNOA is recommended. For national (German) EDI the use of UNOC is reasonable because it contains lower case letters and umlauts.

#### Note DE 0008:

The address for reverse routing is provided by the interchange sender to inform the interchange recipient of the address within the sender's (source) system to which responding interchanges must be sent. It is recommended that the GLN be used for this purpose.

#### Note DE 0014:

The routing adress is used to identify the receiver, if a provider adds service values for the actual receiver (e.g. consolidated companies, corporate group). The use of the identification system (e.g. GLN) has to be agreed bilaterally.

#### Note DE 0020:

This data element must contain a consistent sequential number per interchange between sender and receiver of the transmission.

Note DE 0032: This data element is used to identify any underlying agreements which control the exchange of data. Within EANCOM, the identity of such agreements must start with the letters 'EANCOM', the remaining characters within the data element being filled according to bilateral agreements.

#### Example:

UNB+UNOC:3+4012345000009:14:4012345000018+4000004000002:14:4000004000099+101013:10

4

3+4711+REF:AA++++EANCOM+1' The EANCOM file 4711 dated 13.10.2010, 10 h 43 is sent by the issuer identified with GLN 4012345000009 to the receiver identified with GLN 4000004000002.

#### **Heading section**

Segment number: 3

| To head | , identify and specify a messag               | ie.     |     |   |     |                                                                                                    |
|---------|-----------------------------------------------|---------|-----|---|-----|----------------------------------------------------------------------------------------------------|
|         | <u>, , , , , , , , , , , , , , , , , , , </u> | EDIFACT | EAN | * | GER | Description:                                                                                                    |
| 0062    | Message reference number                      | M an14  | Μ   |   |     | Message reference number<br>Sender's unique message reference.<br>Sequence number of messages in the<br>interchange. DE 0062 in UNT will have the<br>same value. Generated by the sender. |
| S009    | MESSAGE IDENTIFIER                            | М       | М   |   |     |                                                                                                    |
| 0065    | Message type                                  | M an6   | М   | * |     | INVRPT = Inventory report message                                                                                                    |
| 0052    | Message version number                        | M an3   | М   | * |     | D = Draft version/UN/EDIFACT<br>Directory                                                                                                    |
| 0054    | Message release number                        | M an3   | М   | * |     | 01B = Release 2001 - B                                                                                                    |
| 0051    | Controlling agency                            | M an2   | М   | * |     | UN = UN/CEFACT                                                                                                    |
| 0057    | Association assigned code                     | C an6   | R   | * |     | EAN006 = GS1 version control number<br>(GS1 Code)                                                                                                    |
|         | t notes:                                      | •       |     |   |     |                                                                                                    |

Example: UNH+ME000001+INVRPT:D:01B:UN:EAN006' The reference number of the INVRPT message is ME000001.

### Heading section

Segment number: 4

| BGM                                                                                    | BGM - M 1 - Beginning of message                     |            |        |    |      |                                                                                                    |  |  |  |
|----------------------------------------------------------------------------------------|------------------------------------------------------|------------|--------|----|------|----------------------------------------------------------------------------------------------------|--|--|--|
| Descript                                                                               | ion:                                                 |            |        |    |      |                                                                                                    |  |  |  |
| To indicate the type and function of a message and to transmit the identifying number. |                                                      |            |        |    |      |                                                                                                    |  |  |  |
|                                                                                        |                                                      | EDIFACT    | EAN    | *  | GER  | Description:                                                                                                    |  |  |  |
| C002                                                                                   | DOCUMENT/MESSAGE<br>NAME                             | С          | R      |    |      |                                                                                                    |  |  |  |
| 1001                                                                                   | Document name code                                   | C an3      | R      | *  |      | 35 = Inventory report                                                                                                  |  |  |  |
| 1131                                                                                   | Code list identification code                        | C an17     | Ν      |    |      |                                                                                                    |  |  |  |
| 3055                                                                                   | Code list responsible agency code                    | C an3      | N      |    |      |                                                                                                    |  |  |  |
| 1000                                                                                   | Document name                                        | C an35     | 0      |    |      | This data element indicates the variante of the process model textile:<br>/04-2-2.pdf<br><b>Process variant, coded</b> |  |  |  |
| C106                                                                                   | DOCUMENT/MESSAGE                                     | С          | R      |    |      |                                                                                                    |  |  |  |
| 1004                                                                                   | Document identifier                                  | C an35     | R      |    |      | <b>Document Number</b><br>Document number assigned by sender                                                           |  |  |  |
| 1225                                                                                   | Message function code                                | C an3      | R      | *  |      | 9 = Original                                                                                                    |  |  |  |
| Segmen                                                                                 | t notes:                                             |            | •      |    |      |                                                                                                    |  |  |  |
| 0                                                                                      | tstatus: Mandatory                                   |            |        |    |      |                                                                                                    |  |  |  |
| This seg                                                                               | ment is used to indicate the typ                     | e and func | tion o | fa | mess | age and to transmit the identifying number.                                                                            |  |  |  |
| Example                                                                                | e: BGM+35:::X+87441+9'<br>The document number is 874 | 41.        |        |    |      |                                                                                                    |  |  |  |

### Heading section

Segment number: 5

| DTM - M 10 - Date/time/period |                                                       |             |      |      |              |                                          |  |  |
|-------------------------------|-------------------------------------------------------|-------------|------|------|--------------|------------------------------------------|--|--|
| Descripti                     | ion:                                                  |             |      |      |              |                                          |  |  |
| To speci                      | fy date, and/or time, or period.                      |             |      |      |              |                                          |  |  |
|                               |                                                       | EDIFACT     | EAN  | *    | GER          | Description:                             |  |  |
| C507                          | DATE/TIME/PERIOD                                      | Μ           | М    |      |              |                                          |  |  |
| 2005                          | Date or time or period function code qualifier        | M an3       | М    | *    |              | 137 = Document/message date/time         |  |  |
| 2380                          | Date or time or period value                          | C an35      | R    |      |              | Creation date                            |  |  |
| 2379                          | Date or time or period format code                    | C an3       | R    |      |              | 102 = CCYYMMDD<br>203 = CCYYMMDDHHMM     |  |  |
| Segmen                        | t notes:                                              |             |      |      | • <u> </u> • |                                          |  |  |
| 0                             | tstatus: Mandatory                                    |             |      |      |              |                                          |  |  |
| U                             | -                                                     |             |      |      |              |                                          |  |  |
| Identifica                    | ation of the 'Document/message                        | e date/time | (cod | e va | alue 1       | 37) is mandatory in the invoice message. |  |  |
| Example                       | : DTM+137:20031205:102'<br>The message was created or | 05 12 200   | 12   |      |              |                                          |  |  |

### Heading section

| Segment | number: | 6 |
|---------|---------|---|
|---------|---------|---|

| DTM      | DTM - M 10 - Date/time/period                  |              |         |     |           |                                      |  |  |  |
|----------|------------------------------------------------|--------------|---------|-----|-----------|--------------------------------------|--|--|--|
| Descript | ion:                                           |              |         |     |           |                                      |  |  |  |
| To speci | fy date, and/or time, or period.               |              |         |     |           |                                      |  |  |  |
|          |                                                | EDIFACT      | EAN     | *   | GER       | Description:                         |  |  |  |
| C507     | DATE/TIME/PERIOD                               | М            | М       |     |           |                                      |  |  |  |
| 2005     | Date or time or period function code qualifier | M an3        | М       | *   |           | 366 = Inventory report date          |  |  |  |
| 2380     | Date or time or period value                   | C an35       | R       |     |           | Date of inventory report             |  |  |  |
| 2379     | Date or time or period format code             | C an3        | R       |     |           | 102 = CCYYMMDD<br>203 = CCYYMMDDHHMM |  |  |  |
| Segmen   | t notes:                                       |              |         |     |           |                                      |  |  |  |
| 0        | tstatus: Conditional                           |              |         |     |           |                                      |  |  |  |
| 0        |                                                |              |         |     |           |                                      |  |  |  |
| This DTI | V segment is used, if the date of              | of the inven | tory re | еро | ort diffe | ers from the message date.           |  |  |  |
| Example  | e: DTM+366:20031204:102'                       |              |         |     |           |                                      |  |  |  |
|          | The inventory report was created               | ated on 04.  | 12 20   | 03  |           |                                      |  |  |  |

# Heading section

Segment number: 7

| DTM       | DTM - M 10 - Date/time/period                                                                                                    |         |     |   |     |                                                    |  |  |  |
|-----------|----------------------------------------------------------------------------------------------------|---------|-----|---|-----|----------------------------------------------------|--|--|--|
| Descripti | Description:                                                                                                    |         |     |   |     |                                                    |  |  |  |
| To speci  | To specify date, and/or time, or period.                                                                                                    |         |     |   |     |                                                    |  |  |  |
|           |                                                                                                    | EDIFACT | EAN | * | GER | Description:                                       |  |  |  |
| C507      | DATE/TIME/PERIOD                                                                                                    | Μ       | М   |   |     |                                                    |  |  |  |
| 2005      | Date or time or period function code qualifier                                                                                                    | M an3   | М   | * |     | 194 = Start date/time                              |  |  |  |
| 2380      | Date or time or period value                                                                                                    | C an35  | R   |   |     | Reporting period, start                            |  |  |  |
| 2379      | Date or time or period format code                                                                                                    | C an3   | R   |   |     | 102 = CCYYMMDD<br>203 = CCYYMMDDHHMM<br>615 = YYWW |  |  |  |
| Segmen    | t notes:                                                                                                    | •       |     |   |     |                                                    |  |  |  |
| Segmen    | tstatus: Conditional                                                                                                    |         |     |   |     |                                                    |  |  |  |
|           | This DTM segment is used, if the date of the inventory report differs from the message date.<br>Example: DTM+194:20031204:102'<br>04.12.2003 is the start date of the reporting period. |         |     |   |     |                                                    |  |  |  |

### Heading section

Segment number: 8

| DTM       | DTM - M 10 - Date/time/period                                                                                                    |        |   |   |  |                       |  |  |  |
|-----------|----------------------------------------------------------------------------------------------------|--------|---|---|--|-----------------------|--|--|--|
| Descripti | Description:                                                                                                    |        |   |   |  |                       |  |  |  |
| To specit | To specify date, and/or time, or period.                                                                                                    |        |   |   |  |                       |  |  |  |
|           | EDIFACT EAN * GER Description:                                                                                                    |        |   |   |  |                       |  |  |  |
| C507      | DATE/TIME/PERIOD                                                                                                    | Μ      | М |   |  |                       |  |  |  |
| 2005      | Date or time or period function code qualifier                                                                                                    | M an3  | М | * |  | 206 = End date/time   |  |  |  |
| 2380      | Date or time or period value                                                                                                    | C an35 | R |   |  | Reporting period, end |  |  |  |
| 2379      |                                                                                                    |        |   |   |  |                       |  |  |  |
| Segment   | t notes:                                                                                                    | •      |   |   |  |                       |  |  |  |
| Segment   | tstatus: Conditional                                                                                                    |        |   |   |  |                       |  |  |  |
|           | This DTM segment is used, if the date of the inventory report differs from the message date.<br>Example: DTM+206:20031204:102'<br>04.12.2003 is the end date of the reporting period. |        |   |   |  |                       |  |  |  |

### Heading section

| Segment nui | mber: 9 |
|-------------|---------|
|-------------|---------|

| SG1       | - C                                                                                                    | 10 - RFF     |         |     |   |     |                     |  |
|-----------|----------------------------------------------------------------------------------------------------|--------------|---------|-----|---|-----|---------------------|--|
| RFF       | - M                                                                                                    | 1 - Referenc | e       |     |   |     |                     |  |
| Descripti | Description:                                                                                                    |              |         |     |   |     |                     |  |
| To speci  | fy a reference.                                                                                                    |              |         |     |   |     |                     |  |
|           |                                                                                                    |              | EDIFACT | EAN | * | GER | Description:        |  |
| C506      | REFERENCE                                                                                                    | Ē            | М       | М   |   |     |                     |  |
| 1153      | Reference co                                                                                                    | de qualifier | M an3   | М   |   |     | IV = Invoice number |  |
| 1154      | Reference ide                                                                                                    | entifier     | C an70  | R   |   |     | Number of invoice   |  |
| Segment   | t notes:                                                                                                    |              |         |     |   |     |                     |  |
| Segment   | tstatus: Conditi                                                                                                    | ional        |         |     |   |     |                     |  |
| This Seg  | Segmentstatus: Conditional<br>This segment is used to identify an invoice relevant to the whole inventory report.<br>This Segment is used only if the invoice is sent as a credit advice.<br>Example: RFF+IV:Mai07'<br>The inventory report relates to invoice Mai07. |              |         |     |   |     |                     |  |

### Heading section

| Segment number: 10<br>SG2 - C 20 - NAD-SG3                                                                                                    |                                                                         |        |   |  |  |                                                                                       |  |  |  |
|----------------------------------------------------------------------------------------------------|-------------------------------------------------------------------------|--------|---|--|--|---------------------------------------------------------------------------------------|--|--|--|
| NAD                                                                                                    |                                                                         |        |   |  |  |                                                                                       |  |  |  |
| Description:                                                                                                    |                                                                         |        |   |  |  |                                                                                       |  |  |  |
| To specify the name/address and their related function, either by C082 only and/or unstructured by C058 or structured by C080 thru 3207.                                 |                                                                         |        |   |  |  |                                                                                       |  |  |  |
| EDIFACT EAN * GER Description:                                                                                                    |                                                                         |        |   |  |  |                                                                                       |  |  |  |
| 3035                                                                                                    | Party function code qualifier                                           | M an3  | М |  |  | SU = Supplier                                                                         |  |  |  |
| C082                                                                                                    | PARTY IDENTIFICATION<br>DETAILS                                         | С      | Α |  |  |                                                                                       |  |  |  |
| 3039                                                                                                    | Party identifier                                                        | M an35 | М |  |  | Supplier/message receiver identification<br>Global Location Number (GLN) - Format n13 |  |  |  |
| 1131                                                                                                    | Code list identification code                                           | C an17 | Ν |  |  |                                                                                       |  |  |  |
| 3055                                                                                                    | 3055     Code list responsible agency     C an3     R     *     9 = GS1 |        |   |  |  |                                                                                       |  |  |  |
| Segmen                                                                                                    | t notes:                                                                |        |   |  |  |                                                                                       |  |  |  |
| 0                                                                                                    |                                                                         |        |   |  |  |                                                                                       |  |  |  |
| Segmentstatus: Mandatory<br>The supplier/message receiver is identified by GLN.<br>Example: NAD+SU+4089876511111::9'<br>The supplier is identified by GLN 4089876511111. |                                                                         |        |   |  |  |                                                                                       |  |  |  |

#### **Heading section**

| SG2<br>NAD | - C 20 - NAD-SG3-SG4<br>- M 1 - Name and address |              |        |      |        |                                                                                                    |  |  |
|------------|--------------------------------------------------|--------------|--------|------|--------|----------------------------------------------------------------------------------------------------|--|--|
| Descripti  | ion:                                             |              |        |      |        |                                                                                                    |  |  |
| To speci   |                                                  | related fund | ction, | eith | ner by | C082 only and/or unstructured by C058 or                                                                                                    |  |  |
|            |                                                  | EDIFACT      | EAN    | *    | GER    | Description:                                                                                                    |  |  |
| 3035       | Party function code qualifier                    | M an3        | Μ      |      |        | GY = Inventory reporting party                                                                                                    |  |  |
| C082       | PARTY IDENTIFICATION<br>DETAILS                  | С            | Α      |      |        |                                                                                                    |  |  |
| 3039       | Party identifier                                 | M an35       | М      |      |        | Inventory reporting party 1<br>Global Location Number (GLN)- Format n13                                                                                                    |  |  |
| 1131       | Code list identification code                    | C an17       | Ν      |      |        |                                                                                                    |  |  |
| 3055       | Code list responsible agency code                | C an3        | R      | *    |        | 9 = <mark>GS</mark> 1                                                                                                    |  |  |
| C058       | NAME AND ADDRESS                                 | С            | 0      |      |        | This composite may only be used to fulfill the requirements of directive 2003/58/EG, article 4. If applicable the message sender gets the possibility to give the relevant statements at this place. If C058 ist not sufficient, more declaration can be given in following RFF+GN segments. |  |  |
| 3124       | Name and address description                     | M an35       | М      |      |        |                                                                                                    |  |  |
| 3124       | Name and address description                     | C an35       | 0      |      |        |                                                                                                    |  |  |
| 3124       | Name and address description                     | C an35       | 0      |      |        |                                                                                                    |  |  |
| 3124       | Name and address description                     | C an35       | 0      |      |        |                                                                                                    |  |  |
| 3124       | Name and address description                     | C an35       | 0      |      |        |                                                                                                    |  |  |

CRP-Segmentstatus: Mandatory

The inventory reporting party is identified by GLN. At least one of the three inventory reporting parties must be indicated.

Example: NAD+GY+4012345123455::9+:X:X:X:X'

The inventory reporting party is identified by GLN 4012345123455.

### Heading section

| Segment i | number: 12                                                                     |                                       |          |     |   |     |                               |  |  |
|-----------|--------------------------------------------------------------------------------|---------------------------------------|----------|-----|---|-----|-------------------------------|--|--|
| SG2       | <b>52</b> - C 20 - NAD-SG3-SG4                                                 |                                       |          |     |   |     |                               |  |  |
| SG4       | <b>34</b> - C 10 - CTA                                                         |                                       |          |     |   |     |                               |  |  |
| СТА       | CTA - M 1 - Contact information                                                |                                       |          |     |   |     |                               |  |  |
| Descripti | Description:                                                                   |                                       |          |     |   |     |                               |  |  |
| To identi | To identify a person or a department to whom communication should be directed. |                                       |          |     |   |     |                               |  |  |
|           |                                                                                |                                       | EDIFACT  | EAN | * | GER | Description:                  |  |  |
| 3139      | 3139 Contact function code C an3 M                                             |                                       |          | М   |   |     | CN = Consignee                |  |  |
| C056      | C056 DEPARTMENT OR C C C C EMPLOYEE DETAILS                                    |                                       |          |     |   |     |                               |  |  |
| 3413      | Department<br>name code                                                        | or employee                           | C an17   | М   |   |     | Sub devision: Herrenabteilung |  |  |
| Segmen    | t notes:                                                                       |                                       |          | •   |   | •   |                               |  |  |
| -         | Segmentstatus: Conditional                                                     |                                       |          |     |   |     |                               |  |  |
| This seg  | ment is used                                                                   | to identify a subd                    | evision. |     |   |     |                               |  |  |
| Example   |                                                                                | lerrenabteilung'<br>n: Herrenabteilun | g        |     |   |     |                               |  |  |

#### **Detail section**

| SG9                                        |                                              |         |     |   |     |                                                                                          |  |  |  |
|--------------------------------------------|----------------------------------------------|---------|-----|---|-----|------------------------------------------------------------------------------------------|--|--|--|
| LIN - M 1 - Line item                      |                                              |         |     |   |     |                                                                                          |  |  |  |
| Descript                                   | ion:                                         |         |     |   |     |                                                                                          |  |  |  |
| To identi                                  | ify a line item and configuratior            |         |     | _ |     |                                                                                          |  |  |  |
|                                            |                                              | EDIFACT | EAN | * | GER | Description:                                                                             |  |  |  |
| 1082                                       | Line item identifier                         | C an6   | R   |   |     | Line item number<br>Application generated number of the item lines<br>within the message |  |  |  |
| 1229                                       | Action request/notification description code | C an3   | N   |   |     |                                                                                          |  |  |  |
| C212                                       | ITEM NUMBER<br>IDENTIFICATION                | С       | D   |   |     |                                                                                          |  |  |  |
| 7140                                       | Item identifier                              | C an35  | R   |   |     | GTIN Article identification<br>GTIN, Format n14                                          |  |  |  |
| 7143                                       | Item type identification code                | C an3   | R   | * |     | SRV = GS1 Global Trade Item Number                                                       |  |  |  |
| Seamen                                     | t notes:                                     | •       | •   |   | •   |                                                                                          |  |  |  |
| Segment notes:<br>Segmentstatus: Mandatory |                                              |         |     |   |     |                                                                                          |  |  |  |

Example: LIN+1++4056786542381:SRV'

The product for that inventories are being reported is identified by GTIN 4056786542381.

| -       | t number: 14                                                        |             |       |     |         |                                                                                                    |  |  |  |  |
|---------|---------------------------------------------------------------------|-------------|-------|-----|---------|----------------------------------------------------------------------------------------------------|--|--|--|--|
| SG9     |                                                                     |             |       |     |         |                                                                                                    |  |  |  |  |
| SG11    | 1 - C 9999 - INV-QTY-LOC-DTM-STS-SG14                               |             |       |     |         |                                                                                                    |  |  |  |  |
| INV     | INV - M 1 - Inventory management related details                    |             |       |     |         |                                                                                                    |  |  |  |  |
| Descrip | otion:                                                              |             |       |     |         |                                                                                                    |  |  |  |  |
|         | vide the different information relative the inventory movements and |             |       |     |         | gement functions and needed to process                                                                                                    |  |  |  |  |
|         |                                                                     | EDIFACT     | EAN   | *   | GER     | Description:                                                                                                    |  |  |  |  |
| 4501    | Inventory movement direction code                                   | C an3       | D     |     |         | Inventory movement direction (Current<br>inventory)<br>1 = Movement out of inventory<br>2 = Movement into inventory                                     |  |  |  |  |
| 7491    | Inventory type code                                                 | C an3       | 0     |     |         | <ul> <li>1 = Accepted product inventory</li> <li>2 = Damaged product inventory</li> <li>3 = Bonded inventory</li> <li>4 = Reserved inventory</li> </ul> |  |  |  |  |
| 4499    | Inventory movement reason code                                      | C an3       | N     |     |         |                                                                                                    |  |  |  |  |
| 4503    | Inventory balance method code                                       | C an3       | D     |     |         | <ul><li>1 = Book-keeping inventory balance</li><li>2 = Formal inventory balance</li></ul>                                                               |  |  |  |  |
| Segme   | nt notes:                                                           |             |       |     |         |                                                                                                    |  |  |  |  |
| Segme   | nt group status: Mandatory, see                                     | note in the | QTY   | seg | gment   |                                                                                                    |  |  |  |  |
| Segme   | ntstatus: Mandatory                                                 |             |       |     |         |                                                                                                    |  |  |  |  |
| This se | gment is used to provide moven                                      | nent inform | ation | and | l inver | ntory results.                                                                                                    |  |  |  |  |
|         | le: INV++1++1'<br>A book-keeping inventory ba                       |             |       |     |         |                                                                                                    |  |  |  |  |

#### **Detail section**

| Detail Sec         |                                          |         |     |   |     |                                                                                                    |  |  |  |
|--------------------|------------------------------------------|---------|-----|---|-----|----------------------------------------------------------------------------------------------------|--|--|--|
| Segment number: 15 |                                          |         |     |   |     |                                                                                                    |  |  |  |
| SG9                | SG9 - C 99999999 - LIN-PIA-ALI-SG11      |         |     |   |     |                                                                                                    |  |  |  |
| SG11               | SG11 - C 9999 - INV-QTY-LOC-DTM-STS-SG14 |         |     |   |     |                                                                                                    |  |  |  |
| QTY                | QTY - M 1 - Quantity                     |         |     |   |     |                                                                                                    |  |  |  |
| Descripti          | on:                                      |         |     |   |     |                                                                                                    |  |  |  |
| To specif          | fy a pertinent quantity.                 |         |     |   |     |                                                                                                    |  |  |  |
|                    |                                          | EDIFACT | EAN | * | GER | Description:                                                                                                    |  |  |  |
| C186               | QUANTITY DETAILS                         | Μ       | М   |   |     |                                                                                                    |  |  |  |
| 6063               | Quantity type code qualifier             | M an3   | м   |   |     | 145 = Actual stock                                                                                                    |  |  |  |
| 6060               | Quantity                                 | M an35  | М   |   |     | <b>Current inventory</b><br>Use only numeric values.                                                                                                    |  |  |  |
| 6411               | Measurement unit code                    | C an3   | D   |   |     | LTR = litre<br>KGM = kilogram<br>The use of any relevant code value of this<br>codes list is allowed.<br>This DE is only used if the current line item is a<br>variable quantity product. |  |  |  |
| Segment            | t notes:                                 | 1       | 1   |   | 1   | · · ·                                                                                                    |  |  |  |
| Segment            | tstatus: Mandatory                       |         |     |   |     |                                                                                                    |  |  |  |

CRP Segmentstatus: Mandatory

Definition Actual stock: The current stock on hand, undamaged, total quantity in account and available at stock at the time of the report. This quantity must always been reported, even if the value is zero (0). Important note: If BGM DE1000 provides "KONSIGNATION" this segment group MUST NOT be used, the use of the following SG than is mandatory. In this case the following segments LOC-DTM-STS-RFF can be used in the next segment group.

DE 6411 is only used, if the article is a variable quantity article. Default value is piece.

Example: QTY+145:12:KGM'

The current inventory is 12 kg.

| SG9                                                                                                    | - C 9999999 - LIN-PIA-A              | SG9 - C 99999999 - LIN-PIA-ALI-SG11 |       |     |         |                                                                                                    |  |  |  |  |
|----------------------------------------------------------------------------------------------------|--------------------------------------|-------------------------------------|-------|-----|---------|----------------------------------------------------------------------------------------------------|--|--|--|--|
| SG11                                                                                                    | G11 - C 9999 - INV-QTY               |                                     |       |     |         |                                                                                                    |  |  |  |  |
| INV - M 1 - Inventory management related details                                                                                                    |                                      |                                     |       |     |         |                                                                                                    |  |  |  |  |
| Description:                                                                                                    |                                      |                                     |       |     |         |                                                                                                    |  |  |  |  |
| To provide the different information related to the inventory management functions and needed to process properly the inventory movements and the inventory balances. |                                      |                                     |       |     |         |                                                                                                    |  |  |  |  |
|                                                                                                    |                                      | EDIFACT                             | EAN   | *   | GER     | Description:                                                                                         |  |  |  |  |
| 4501                                                                                                    | Inventory movement<br>direction code | C an3                               | D     |     | N       |                                                                                                    |  |  |  |  |
| 7491                                                                                                    | Inventory type code                  | C an3                               | С     |     |         | 1 = Accepted product inventory                                                                       |  |  |  |  |
| 4499                                                                                                    | Inventory movement reason code       | C an3                               | Ν     |     |         |                                                                                                    |  |  |  |  |
| 4503                                                                                                    | Inventory balance method code        | C an3                               | D     |     |         | Consignment inventory, methode<br>1 = Book-keeping inventory balance<br>2 = Formal inventory balance |  |  |  |  |
| Segmer                                                                                                    | nt notes:                            |                                     | •     |     |         |                                                                                                    |  |  |  |  |
|                                                                                                    | nt group status: Depending, see      | note in the                         | QTY   | se  | gment   |                                                                                                    |  |  |  |  |
| U                                                                                                    |                                      |                                     |       |     | -       |                                                                                                    |  |  |  |  |
| Segmer                                                                                                    | ntstatus: Mandatory                  |                                     |       |     |         |                                                                                                    |  |  |  |  |
| This seg                                                                                                    | gment is used to provide moven       | nent informa                        | ation | anc | l inver | ntory results.                                                                                       |  |  |  |  |
| Example                                                                                                    | e: INV++1++1'                        |                                     |       |     |         |                                                                                                    |  |  |  |  |

#### **Detail section**

| SG9 - C 99999999 - LIN-PIA-ALI-SG11 |                                                              |             |        |      |        |                                                                                                    |  |  |
|-------------------------------------|--------------------------------------------------------------|-------------|--------|------|--------|----------------------------------------------------------------------------------------------------|--|--|
| SG11 - C 9999 - INV-QTY             |                                                              |             |        |      |        |                                                                                                    |  |  |
| QTY                                 | - M 1 - Quantity                                             |             |        |      |        |                                                                                                    |  |  |
| Description:                        |                                                              |             |        |      |        |                                                                                                    |  |  |
| To speci                            | ify a pertinent quantity.                                    |             |        |      |        |                                                                                                    |  |  |
|                                     |                                                              | EDIFACT     | EAN    | *    | GER    | Description:                                                                                                    |  |  |
| C186                                | QUANTITY DETAILS                                             | М           | М      |      |        |                                                                                                    |  |  |
| 6063                                | Quantity type code qualifier                                 | M an3       | М      |      |        | 152 = Consignment stock                                                                                                    |  |  |
| 6060                                | Quantity                                                     | M an35      | Μ      |      |        | Current consignment inventory<br>Use only numeric values.                                                                                                    |  |  |
| 6411                                | Measurement unit code                                        | C an3       | D      |      |        | LTR = litre<br>KGM = kilogram<br>The use of any relevant code value of this<br>codes list is allowed.<br>This DE is only used if the current line item is a<br>variable quantity product. |  |  |
| Segmen                              | t notes:                                                     |             |        |      |        |                                                                                                    |  |  |
| Segmen                              | tstatus: Mandatory                                           |             |        |      |        |                                                                                                    |  |  |
|                                     | n Actual CONSIGNMENT stoc<br>in account and available at sto |             |        |      |        | nsignment goods on hand, undamaged, total<br>t.                                                                                                    |  |  |
| DE 6411                             | is only used, if the article is a                            | variable qu | antity | arti | cle. D | efault value is piece.                                                                                                    |  |  |

Example: QTY+152:12' The current consignment inventory is 12.

| SG9     | - C 9999999 - LIN-PIA-A                                            | ALI-SG11    |         |      |        |                                                                                                    |
|---------|--------------------------------------------------------------------|-------------|---------|------|--------|----------------------------------------------------------------------------------------------------|
| SG11    | - C 9999 - INV-QTY                                                 |             |         |      |        |                                                                                                    |
| INV     | - M 1 - Inventory                                                  | manageme    | ent rel | ated | d deta | ails                                                                                                    |
| Descrip | tion:                                                              |             |         |      |        |                                                                                                    |
|         | ide the different information relative the inventory movements and |             |         |      |        | agement functions and needed to process                                                                                                    |
|         |                                                                    | EDIFACT     | EAN     | *    | GER    | Description:                                                                                                    |
| 4501    | Inventory movement direction code                                  | C an3       | D       |      |        | Inventory movement direction (Inventory<br>withdrawal quantity)<br>1 = Movement out of inventory<br>2 = Movement into inventory                         |
| 7491    | Inventory type code                                                | C an3       | 0       |      |        | <ul> <li>1 = Accepted product inventory</li> <li>2 = Damaged product inventory</li> <li>3 = Bonded inventory</li> <li>4 = Reserved inventory</li> </ul> |
| 4499    | Inventory movement reason code                                     | C an3       | N       |      |        |                                                                                                    |
| 4503    | Inventory balance method code                                      | C an3       | D       |      |        | 1 = Book-keeping inventory balance<br>2 = Formal inventory balance                                                                                      |
| Segme   | nt notes:                                                          |             |         |      |        |                                                                                                    |
| -       | nt group status: Conditional                                       |             |         |      |        |                                                                                                    |
| -       | ntstatus: Mandatory                                                |             |         |      |        |                                                                                                    |
| Segme   |                                                                    |             |         |      |        |                                                                                                    |
| This se | gment is used to provide mover                                     | nent inform | ation   | and  | inver  | ntory results.                                                                                                    |
|         | e: INV++1++1'                                                      |             |         |      |        |                                                                                                    |

#### **Detail section**

| Segment i               | number: 19                          |         |     |   |     |                                                                                                    |  |  |
|-------------------------|-------------------------------------|---------|-----|---|-----|----------------------------------------------------------------------------------------------------|--|--|
| SG9                     | SG9 - C 99999999 - LIN-PIA-ALI-SG11 |         |     |   |     |                                                                                                    |  |  |
| SG11 - C 9999 - INV-QTY |                                     |         |     |   |     |                                                                                                    |  |  |
| QTY - M 1 - Quantity    |                                     |         |     |   |     |                                                                                                    |  |  |
| Description:            |                                     |         |     |   |     |                                                                                                    |  |  |
| To speci                | fy a pertinent quantity.            |         |     |   |     |                                                                                                    |  |  |
|                         |                                     | EDIFACT | EAN | * | GER | Description:                                                                                                    |  |  |
| C186                    | QUANTITY DETAILS                    | М       | М   |   |     |                                                                                                    |  |  |
| 6063                    | Quantity type code qualifier        | M an3   | М   |   | Ì   | 199 = Inventory withdrawal quantity                                                                                                    |  |  |
| 6060                    | Quantity                            | M an35  | М   |   |     | Inventory withdrawal quantity<br>Use only numeric values.                                                                                                    |  |  |
| 6411                    | Measurement unit code               | C an3   | D   |   |     | LTR = litre<br>KGM = kilogram<br>The use of any relevant code value of this<br>codes list is allowed.<br>This DE is only used if the current line item is a<br>variable quantity product. |  |  |
| Segmen                  | t notes:                            | 1       | I   | 1 | 1   |                                                                                                    |  |  |

Segmentstatus: Conditional

CRP Segmentstatus: Mandatory

Definition Inventory withdrawal quantity: Quantity which has been withdrawn from inventory to supply the outlets since the last inventory report. Adjustment quantities like return quantities from outlets and returs to suppliers are not included in this quantity. Inventory withdrawal quantities can be used for forecasting purposes.

DE 6411 is only used, if the article is a variable quantity article. Default value is piece. Example: QTY+199:9:KGM' The inventory withdrawal quantity is 9 kg.

© Copyright GS1 Germany GmbH

| SG9     | - C 9999999 - LIN-PIA-A                                                        | ALI-SG11 |        |     |         |                                                                                                    |
|---------|--------------------------------------------------------------------------------|----------|--------|-----|---------|----------------------------------------------------------------------------------------------------|
| SG11    | - C 9999 - INV-QTY                                                             |          |        |     |         |                                                                                                    |
| INV     | - M 1 - Inventory                                                              | manageme | ent re | ate | d deta  | ails                                                                                                    |
| Descrip | tion:                                                                          |          |        |     |         |                                                                                                    |
|         | ride the different information rela<br>y the inventory movements and           |          |        |     |         | gement functions and needed to process                                                                                                    |
|         |                                                                                | EDIFACT  | EAN    | *   | GER     | Description:                                                                                                    |
| 4501    | Inventory movement<br>direction code                                           | C an3    | D      |     |         | Inventory movement direction (Outstanding<br>quantity)<br>1 = Movement out of inventory<br>2 = Movement into inventory                                  |
| 7491    | Inventory type code                                                            | C an3    | 0      |     |         | <ol> <li>1 = Accepted product inventory</li> <li>2 = Damaged product inventory</li> <li>3 = Bonded inventory</li> <li>4 = Reserved inventory</li> </ol> |
| 4499    | Inventory movement reason code                                                 | C an3    | Ν      |     |         |                                                                                                    |
| 4503    | Inventory balance method code                                                  | C an3    | D      |     |         | <ul><li>1 = Book-keeping inventory balance</li><li>2 = Formal inventory balance</li></ul>                                                               |
| Segme   | nt notes:                                                                      |          |        |     |         |                                                                                                    |
| Segme   | nt group status: Conditional                                                   |          |        |     |         |                                                                                                    |
| Segme   | ntstatus: Mandatory                                                            |          |        |     |         |                                                                                                    |
|         | gment is used to provide mover<br>e: INV++1++1'<br>A book-keeping inventory ba |          |        |     | l inver | ntory results.                                                                                                    |

## **Detail section**

| Detail sec<br>Segment r | number: 21                                            |              |        |      |         |                                                                                                    |  |  |
|-------------------------|-------------------------------------------------------|--------------|--------|------|---------|----------------------------------------------------------------------------------------------------|--|--|
| SG9                     | - C 9999999 - LIN-PIA-A                               | ALI-SG11     |        |      |         |                                                                                                    |  |  |
| SG11 - C 9999 - INV-QTY |                                                       |              |        |      |         |                                                                                                    |  |  |
| QTY - M 1 - Quantity    |                                                       |              |        |      |         |                                                                                                    |  |  |
| Descripti               | on:                                                   |              |        |      |         |                                                                                                    |  |  |
| To specit               | fy a pertinent quantity.                              |              |        |      |         |                                                                                                    |  |  |
|                         |                                                       | EDIFACT      | EAN    | *    | GER     | Description:                                                                                                    |  |  |
| C186                    | QUANTITY DETAILS                                      | М            | М      |      |         |                                                                                                    |  |  |
| 6063                    | Quantity type code qualifier                          | M an3        | М      |      |         | 73 = Outstanding quantity                                                                                                    |  |  |
| 6060                    | Quantity                                              | M an35       | М      |      |         | Outstanding quantity<br>Use only numeric values.                                                                                                    |  |  |
| 6411                    | Measurement unit code                                 | C an3        | D      |      |         | LTR = litre<br>KGM = kilogram<br>The use of any relevant code value of this<br>codes list is allowed.<br>This DE is only used if the current line item is a<br>variable quantity product. |  |  |
| Segment                 | t notes:                                              |              |        |      |         |                                                                                                    |  |  |
| Segment                 | tstatus: Conditional                                  |              |        |      |         |                                                                                                    |  |  |
| CRP Seg                 | gmentstatus: Mandatory                                |              |        |      |         |                                                                                                    |  |  |
| Definitior<br>buyer.    | n Outstanding quantity: The tot                       | al of advise | d ord  | ers  | , whic  | h is not yet delivered physically or received by                                                                                                    |  |  |
|                         | is only used, if the article is a<br>: QTY+73:20:KGM' |              | antity | arti | icle. D | efault value is piece.                                                                                                    |  |  |

The outstanding quantity is 20 kg.

| SG9     | - C 9999999 - LIN-PIA-A                                             | ALI-SG11    |         |      |        |                                                                                                    |
|---------|---------------------------------------------------------------------|-------------|---------|------|--------|----------------------------------------------------------------------------------------------------|
| SG11    | - C 9999 - INV-QTY                                                  |             |         |      |        |                                                                                                    |
| INV     | - M 1 - Inventory                                                   | manageme    | ent rel | atec | d deta | ails                                                                                                    |
| Descrip | tion:                                                               |             |         |      |        |                                                                                                    |
|         | ride the different information relative the inventory movements and |             |         |      |        | agement functions and needed to process                                                                                                    |
|         |                                                                     | EDIFACT     | EAN     | *    | GER    | Description:                                                                                                    |
| 4501    | Inventory movement direction code                                   | C an3       | D       |      |        | Inventory movement direction (Out of<br>inventory quantity)<br>1 = Movement out of inventory<br>2 = Movement into inventory                             |
| 7491    | Inventory type code                                                 | C an3       | 0       |      |        | <ul> <li>1 = Accepted product inventory</li> <li>2 = Damaged product inventory</li> <li>3 = Bonded inventory</li> <li>4 = Reserved inventory</li> </ul> |
| 4499    | Inventory movement reason code                                      | C an3       | N       |      |        |                                                                                                    |
| 4503    | Inventory balance method code                                       | C an3       | D       |      |        | 1 = Book-keeping inventory balance<br>2 = Formal inventory balance                                                                                      |
| Segme   | nt notes:                                                           |             |         |      |        |                                                                                                    |
| -       | nt group status: Conditional                                        |             |         |      |        |                                                                                                    |
| -       | ntstatus: Mandatory                                                 |             |         |      |        |                                                                                                    |
| eege    |                                                                     |             |         |      |        |                                                                                                    |
|         | gment is used to provide mover                                      | nent inform | ation   | and  | inver  | ntory results.                                                                                                    |
| Evennel | e: INV++1++1'                                                       |             |         |      |        |                                                                                                    |

#### **Detail section**

| SG9 - C 99999999 - LIN-PIA-ALI-SG11 |                              |         |     |   |     |                                                                                                    |  |
|-------------------------------------|------------------------------|---------|-----|---|-----|----------------------------------------------------------------------------------------------------|--|
| <b>SG11</b> - C 9999 - INV-QTY      |                              |         |     |   |     |                                                                                                    |  |
| QTY - M 1 - Quantity                |                              |         |     |   |     |                                                                                                    |  |
| Description:                        |                              |         |     |   |     |                                                                                                    |  |
| To speci                            | fy a pertinent quantity.     |         |     |   |     |                                                                                                    |  |
|                                     |                              | EDIFACT | EAN | * | GER | Description:                                                                                                    |  |
| C186                                | QUANTITY DETAILS             | М       | М   |   |     |                                                                                                    |  |
| 6063                                | Quantity type code qualifier | M an3   | м   |   |     | 217 = Out of inventory quantity                                                                                                    |  |
| 6060                                | Quantity                     | M an35  | М   |   |     | Out of inventory quantity<br>Use only numeric values.                                                                                                    |  |
| 6411                                | Measurement unit code        | C an3   | D   |   |     | LTR = litre<br>KGM = kilogram<br>The use of any relevant code value of this<br>codes list is allowed.<br>This DE is only used if the current line item is a<br>variable quantity product. |  |

Segmentstatus: Conditional

CRP Segmentstatus: Mandatory if applicable

Definition Out of inventory quantity: Total of quantity requests of the outlets during the previous inventory period (in relationship store - outlets) that could not be satisfied, i.e. the current inventory quantity minus demands of the outlets. This quantity is only reported, if out of inventory quantity really exist, otherwise the segment is not used.

DE 6411 is only used, if the article is a variable quantity article. Default value is piece. Example: QTY+217:8:KGM' The out of inventory quantity is 8 kg.

| SG9                     | - C 9999999 - LIN-PIA-A                                             | ALI-SG11     |         |      |        |                                                                                                    |  |  |
|-------------------------|---------------------------------------------------------------------|--------------|---------|------|--------|----------------------------------------------------------------------------------------------------|--|--|
| SG11 - C 9999 - INV-QTY |                                                                     |              |         |      |        |                                                                                                    |  |  |
| INV                     | - M 1 - Inventory                                                   | manageme     | ent rel | ateo | d deta | ails                                                                                                    |  |  |
| Descrip                 | tion:                                                               |              |         |      |        |                                                                                                    |  |  |
|                         | ride the different information relative the inventory movements and |              |         |      |        | agement functions and needed to process                                                                                                    |  |  |
|                         |                                                                     | EDIFACT      | EAN     | *    | GER    | Description:                                                                                                    |  |  |
| 4501                    | Inventory movement direction code                                   | C an3        | D       |      |        | Inventory movement direction (Goods<br>receiped quantity)<br>1 = Movement out of inventory<br>2 = Movement into inventory                               |  |  |
| 7491                    | Inventory type code                                                 | C an3        | 0       |      |        | <ul> <li>1 = Accepted product inventory</li> <li>2 = Damaged product inventory</li> <li>3 = Bonded inventory</li> <li>4 = Reserved inventory</li> </ul> |  |  |
| 4499                    | Inventory movement reason code                                      | C an3        | N       |      |        |                                                                                                    |  |  |
| 4503                    | Inventory balance method code                                       | C an3        | D       |      |        | <ul><li>1 = Book-keeping inventory balance</li><li>2 = Formal inventory balance</li></ul>                                                               |  |  |
| Segme                   | nt notes:                                                           |              |         |      |        |                                                                                                    |  |  |
| -                       | nt group status: Conditional                                        |              |         |      |        |                                                                                                    |  |  |
| -                       | ntstatus: Mandatory                                                 |              |         |      |        |                                                                                                    |  |  |
| Segme                   | nisialus. Manualory                                                 |              |         |      |        |                                                                                                    |  |  |
| This se                 | gment is used to provide mover                                      | nent informa | ation   | and  | inver  | ntory results.                                                                                                    |  |  |
|                         | e: INV++1++1'                                                       |              |         |      |        |                                                                                                    |  |  |

#### **Detail section**

| Segment                          | number: 25                                                   |             |        |      |         |                                                                                                    |  |  |  |
|----------------------------------|--------------------------------------------------------------|-------------|--------|------|---------|----------------------------------------------------------------------------------------------------|--|--|--|
| SG9                              | SG9 - C 9999999 - LIN-PIA-ALI-SG11                           |             |        |      |         |                                                                                                    |  |  |  |
| SG11 - C 9999 - INV-QTY          |                                                              |             |        |      |         |                                                                                                    |  |  |  |
| QTY - M 1 - Quantity             |                                                              |             |        |      |         |                                                                                                    |  |  |  |
| Descript                         | ion:                                                         |             |        |      |         |                                                                                                    |  |  |  |
| To specify a pertinent quantity. |                                                              |             |        |      |         |                                                                                                    |  |  |  |
|                                  |                                                              | EDIFACT     | EAN    | *    | GER     | Description:                                                                                                    |  |  |  |
| C186                             | QUANTITY DETAILS                                             | М           | М      |      |         |                                                                                                    |  |  |  |
| 6063                             | Quantity type code qualifier                                 | M an3       | М      |      |         | 48 = Received quantity                                                                                                    |  |  |  |
| 6060                             | Quantity                                                     | M an35      | Μ      |      |         | Goods receiped quantity<br>Use only numeric values.                                                                                                    |  |  |  |
| 6411                             | Measurement unit code                                        | C an3       | D      |      |         | LTR = litre<br>KGM = kilogram<br>The use of any relevant code value of this<br>codes list is allowed.<br>This DE is only used if the current line item is a<br>variable quantity product. |  |  |  |
| Segmen                           | t notes:                                                     |             |        |      |         |                                                                                                    |  |  |  |
| Segmen                           | tstatus: Conditional                                         |             |        |      |         |                                                                                                    |  |  |  |
| CRP Se                           | gmentstatus: Conditional                                     |             |        |      |         |                                                                                                    |  |  |  |
|                                  | n Goods receiped quantity: Go<br>s increasing the inventory. | ods receive | d by ( | deli | very o  | f the supplier, i.e. goods receiped quantity                                                                                                    |  |  |  |
|                                  | l is only used, if the article is a<br>e: QTY+48:8:KGM'      | variable qu | antity | arti | icle. D | efault value is piece.                                                                                                    |  |  |  |

The goods receiped quantity is 8 kg.

| SG9     | - C 9999999 - LIN-PIA-/                                                      | ALI-SG11 |         |     |        |                                                                                                    |
|---------|------------------------------------------------------------------------------|----------|---------|-----|--------|----------------------------------------------------------------------------------------------------|
| SG11    | - C 9999 - INV-QTY                                                           |          |         |     |        |                                                                                                    |
| INV     | - M 1 - Inventory                                                            | manageme | ent rel | ate | d deta | ails                                                                                                    |
| Descrip | otion:                                                                       |          |         |     |        |                                                                                                    |
|         | vide the different information relative the inventory movements and          |          |         |     |        | agement functions and needed to process                                                                                                    |
|         |                                                                              | EDIFACT  | EAN     | *   | GER    | Description:                                                                                                    |
| 4501    | Inventory movement direction code                                            | C an3    | D       |     |        | Inventory movement direction (Return to<br>manufacturer)<br>1 = Movement out of inventory<br>2 = Movement into inventory                                |
| 7491    | Inventory type code                                                          | C an3    | 0       |     |        | <ul> <li>1 = Accepted product inventory</li> <li>2 = Damaged product inventory</li> <li>3 = Bonded inventory</li> <li>4 = Reserved inventory</li> </ul> |
| 4499    | Inventory movement reason code                                               | C an3    | N       |     |        |                                                                                                    |
| 4503    | Inventory balance method code                                                | C an3    | D       |     |        | <ul><li>1 = Book-keeping inventory balance</li><li>2 = Formal inventory balance</li></ul>                                                               |
| Segme   | nt notes:                                                                    |          |         |     |        |                                                                                                    |
| Segme   | nt group status: Conditional                                                 |          |         |     |        |                                                                                                    |
| -       | ntstatus: Mandatory                                                          |          |         |     |        |                                                                                                    |
|         | gment is used to provide mover<br>le: INV+1'<br>Movement out of inventory is |          | ation   | and | invei  | ntory results.                                                                                                    |

#### **Detail section**

|                                  | number: 27                                                                      |             |        |     |         |                                                                                                    |  |  |  |
|----------------------------------|---------------------------------------------------------------------------------|-------------|--------|-----|---------|----------------------------------------------------------------------------------------------------|--|--|--|
| SG9                              | - C 9999999 - LIN-PIA-A                                                         | LI-SG11     |        |     |         |                                                                                                    |  |  |  |
| SG11                             | - C 9999 - INV-QTY                                                              |             |        |     |         |                                                                                                    |  |  |  |
| QTY                              | QTY - M 1 - Quantity                                                            |             |        |     |         |                                                                                                    |  |  |  |
| Descripti                        | ion:                                                                            |             |        |     |         |                                                                                                    |  |  |  |
| To specify a pertinent quantity. |                                                                                 |             |        |     |         |                                                                                                    |  |  |  |
|                                  |                                                                                 | EDIFACT     | EAN    | *   | GER     | Description:                                                                                                    |  |  |  |
| C186                             | QUANTITY DETAILS                                                                | Μ           | М      |     |         |                                                                                                    |  |  |  |
| 6063                             | Quantity type code qualifier                                                    | M an3       | М      |     |         | 445 = Return to the manufacturer                                                                                                    |  |  |  |
| 6060                             | Quantity                                                                        | M an35      | М      |     |         | Return to manufacturer<br>Use only numeric values.                                                                                                    |  |  |  |
| 6411                             | Measurement unit code                                                           | C an3       | D      |     |         | LTR = litre<br>KGM = kilogram<br>The use of any relevant code value of this<br>codes list is allowed.<br>This DE is only used if the current line item is a<br>variable quantity product. |  |  |  |
| Segment                          | t notes:                                                                        |             |        |     |         |                                                                                                    |  |  |  |
| Segment                          | tstatus: Conditional                                                            |             |        |     |         |                                                                                                    |  |  |  |
| CRP Seg                          | gmentstatus: Conditional                                                        |             |        |     |         |                                                                                                    |  |  |  |
| Return to                        | o the manufacturer: A quantity                                                  | of products | sent   | bad | ck fron | n the manufacturer.                                                                                                    |  |  |  |
|                                  | is only used, if the article is a<br>e: QTY+445:8'<br>The return quantity is 8. | variable qu | antity | art | icle. D | efault value is piece.                                                                                                    |  |  |  |

| SG9                                              | - C 9999999 - LIN-PIA-A                                                         | ALI-SG11 |     |   |       |                                                                                                    |  |  |  |
|--------------------------------------------------|---------------------------------------------------------------------------------|----------|-----|---|-------|----------------------------------------------------------------------------------------------------|--|--|--|
| SG11 - C 9999 - INV-QTY                          |                                                                                 |          |     |   |       |                                                                                                    |  |  |  |
| INV - M 1 - Inventory management related details |                                                                                 |          |     |   |       |                                                                                                    |  |  |  |
| Descrip                                          | otion:                                                                          |          |     |   |       |                                                                                                    |  |  |  |
|                                                  | ride the different information relative the inventory movements and             |          |     |   |       | gement functions and needed to process                                                                                                    |  |  |  |
|                                                  |                                                                                 | EDIFACT  | EAN | * | GER   | Description:                                                                                                    |  |  |  |
| 4501                                             | Inventory movement direction code                                               | C an3    | D   |   |       | Inventory movement direction (Adjustment<br>of inventory quantity)<br>1 = Movement out of inventory<br>2 = Movement into inventory                      |  |  |  |
| 7491                                             | Inventory type code                                                             | C an3    | 0   |   |       | <ol> <li>1 = Accepted product inventory</li> <li>2 = Damaged product inventory</li> <li>3 = Bonded inventory</li> <li>4 = Reserved inventory</li> </ol> |  |  |  |
| 4499                                             | Inventory movement reason code                                                  | C an3    | N   |   |       |                                                                                                    |  |  |  |
| 4503                                             | Inventory balance method code                                                   | C an3    | D   |   |       | <ul><li>1 = Book-keeping inventory balance</li><li>2 = Formal inventory balance</li></ul>                                                               |  |  |  |
| Segme                                            | nt notes:                                                                       |          |     |   |       |                                                                                                    |  |  |  |
| Segme                                            | nt group status: Conditional                                                    |          |     |   |       |                                                                                                    |  |  |  |
| Segmei                                           | ntstatus: Mandatory                                                             |          |     |   |       |                                                                                                    |  |  |  |
|                                                  | gment is used to provide mover<br>le: INV++1++1'<br>A book-keeping inventory ba |          |     |   | invei | ntory results.                                                                                                    |  |  |  |

## **Detail section**

| Detail see<br>Segment            | ction<br>number: 29                |              |        |       |        |                                                                                                    |  |  |  |
|----------------------------------|------------------------------------|--------------|--------|-------|--------|----------------------------------------------------------------------------------------------------|--|--|--|
| SG9                              | - C 9999999 - LIN-PIA-/            | ALI-SG11     |        |       |        |                                                                                                    |  |  |  |
| SG11 - C 9999 - INV-QTY          |                                    |              |        |       |        |                                                                                                    |  |  |  |
| QTY - M 1 - Quantity             |                                    |              |        |       |        |                                                                                                    |  |  |  |
| Descript                         | ion:                               |              |        |       |        |                                                                                                    |  |  |  |
| To specify a pertinent quantity. |                                    |              |        |       |        |                                                                                                    |  |  |  |
|                                  |                                    | EDIFACT      | EAN    | *     | GER    | Description:                                                                                                    |  |  |  |
| C186                             | QUANTITY DETAILS                   | М            | М      |       |        |                                                                                                    |  |  |  |
| 6063                             | Quantity type code qualifier       | M an3        | М      |       | Ī      | 191 = Adjustment to inventory quantity                                                                                                    |  |  |  |
| 6060                             | Quantity                           | M an35       | М      |       |        | Adjustment of inventory quantity<br>Use only numeric values.                                                                                                    |  |  |  |
| 6411                             | Measurement unit code              | C an3        | D      |       |        | LTR = litre<br>KGM = kilogram<br>The use of any relevant code value of this<br>codes list is allowed.<br>This DE is only used if the current line item is a<br>variable quantity product. |  |  |  |
| Segmen                           | t notes:                           |              |        |       |        |                                                                                                    |  |  |  |
| Segmen                           | tstatus: Conditional               |              |        |       |        |                                                                                                    |  |  |  |
| CRP Se                           | gmentstatus: Conditional           |              |        |       |        |                                                                                                    |  |  |  |
| "negativ<br>accounti             | e", no sign is positive). Reason   | is can be da | amage  | ə, ir | vento  | bry quantity (by use of the correct sign; "-" is<br>bry differences, adjustments of wrong<br>ets to store, inventory movement quantities,                                                 |  |  |  |
| DE 6411                          | l is only used if the article is a | variable qu  | antitv | arti  | icle D | efault value is niece                                                                                                    |  |  |  |

DE 6411 is only used, if the article is a variable quantity article. Default value is piece.

Example: QTY+191:8'

The adjustment of inventory quantity is 8.

| SG9                                              | - C 9999999 - LIN-PIA-/                                                                 | ALI-SG11 |     |   |         |                                                                                                    |  |  |  |
|--------------------------------------------------|-----------------------------------------------------------------------------------------|----------|-----|---|---------|----------------------------------------------------------------------------------------------------|--|--|--|
| SG11 - C 9999 - INV-QTY                          |                                                                                         |          |     |   |         |                                                                                                    |  |  |  |
| INV - M 1 - Inventory management related details |                                                                                         |          |     |   |         |                                                                                                    |  |  |  |
| Descrip                                          | tion:                                                                                   |          |     |   |         |                                                                                                    |  |  |  |
|                                                  | ide the different information relation relation relation relation relation relation and |          |     |   |         | gement functions and needed to process                                                                                                    |  |  |  |
|                                                  |                                                                                         | EDIFACT  | EAN | * | GER     | Description:                                                                                                    |  |  |  |
| 4501                                             | Inventory movement direction code                                                       | C an3    | D   |   |         | Inventory movement direction (Quantity<br>moved between outlets)<br>1 = Movement out of inventory<br>2 = Movement into inventory                        |  |  |  |
| 7491                                             | Inventory type code                                                                     | C an3    | 0   |   |         | <ul> <li>1 = Accepted product inventory</li> <li>2 = Damaged product inventory</li> <li>3 = Bonded inventory</li> <li>4 = Reserved inventory</li> </ul> |  |  |  |
| 4499                                             | Inventory movement reason code                                                          | C an3    | N   |   |         |                                                                                                    |  |  |  |
| 4503                                             | Inventory balance method code                                                           | C an3    | D   |   |         | <ul><li>1 = Book-keeping inventory balance</li><li>2 = Formal inventory balance</li></ul>                                                               |  |  |  |
| Segmer                                           | nt notes:                                                                               |          |     |   |         |                                                                                                    |  |  |  |
| Segmer                                           | nt group status: Conditional                                                            |          |     |   |         |                                                                                                    |  |  |  |
| Segmer                                           | ntstatus: Conditional                                                                   |          |     |   |         |                                                                                                    |  |  |  |
|                                                  | gment is used to provide mover<br>e: INV++1++1'<br>A book-keeping inventory ba          |          |     |   | l inver | ntory results.                                                                                                    |  |  |  |

#### **Detail section**

| Segment r               | number: 31                                                                                                |         |     |   |     |                                                                                                    |  |  |  |
|-------------------------|----------------------------------------------------------------------------------------------------|---------|-----|---|-----|----------------------------------------------------------------------------------------------------|--|--|--|
| SG9                     | - C 9999999 - LIN-PIA-A                                                                                   | LI-SG11 |     |   |     |                                                                                                    |  |  |  |
| SG11 - C 9999 - INV-QTY |                                                                                                    |         |     |   |     |                                                                                                    |  |  |  |
| QTY - M 1 - Quantity    |                                                                                                    |         |     |   |     |                                                                                                    |  |  |  |
| Description:            |                                                                                                    |         |     |   |     |                                                                                                    |  |  |  |
| To specif               | y a pertinent quantity.                                                                                   |         | -   |   | -   |                                                                                                    |  |  |  |
|                         |                                                                                                    | EDIFACT | EAN | * | GER | Description:                                                                                                    |  |  |  |
| C186                    | QUANTITY DETAILS                                                                                          | М       | М   |   |     |                                                                                                    |  |  |  |
| 6063                    | Quantity type code qualifier                                                                              | M an3   | М   |   |     | 98E = Quantity moved between outlets<br>(GS1 Code)                                                                                                    |  |  |  |
| 6060                    | Quantity                                                                                                  | M an35  | м   |   |     | Quantity moved between outlets<br>Use only numeric values.                                                                                                    |  |  |  |
| 6411                    | Measurement unit code                                                                                     | C an3   | D   |   |     | LTR = litre<br>KGM = kilogram<br>The use of any relevant code value of this<br>codes list is allowed.<br>This DE is only used if the current line item is a<br>variable quantity product. |  |  |  |
| Segment                 | notes:                                                                                                    |         |     |   | •   |                                                                                                    |  |  |  |
| Segment                 | Segment notes:<br>Segmentstatus: Conditional<br>Definition: A quantity of products moved between outlets. |         |     |   |     |                                                                                                    |  |  |  |
|                         | is only used, if the article is a<br>: QTY+98E:8:KGM'<br>Quantity of products moved b                     |         | -   |   |     | efault value is piece.                                                                                                    |  |  |  |

| SG9                                              | - C 9999999 - LIN-PIA-/                                                         | ALI-SG11 |     |   |       |                                                                                                    |  |  |  |
|--------------------------------------------------|---------------------------------------------------------------------------------|----------|-----|---|-------|----------------------------------------------------------------------------------------------------|--|--|--|
| SG11 - C 9999 - INV-QTY                          |                                                                                 |          |     |   |       |                                                                                                    |  |  |  |
| INV - M 1 - Inventory management related details |                                                                                 |          |     |   |       |                                                                                                    |  |  |  |
| Descrip                                          | otion:                                                                          |          |     |   |       |                                                                                                    |  |  |  |
|                                                  | ride the different information relative the inventory movements and             |          |     |   |       | gement functions and needed to process                                                                                                    |  |  |  |
|                                                  |                                                                                 | EDIFACT  | EAN | * | GER   | Description:                                                                                                    |  |  |  |
| 4501                                             | Inventory movement<br>direction code                                            | C an3    | D   |   |       | Inventory movement direction (Returned by<br>consumer quantity)<br>1 = Movement out of inventory<br>2 = Movement into inventory                         |  |  |  |
| 7491                                             | Inventory type code                                                             | C an3    | 0   |   |       | <ol> <li>1 = Accepted product inventory</li> <li>2 = Damaged product inventory</li> <li>3 = Bonded inventory</li> <li>4 = Reserved inventory</li> </ol> |  |  |  |
| 4499                                             | Inventory movement reason code                                                  | C an3    | N   |   |       |                                                                                                    |  |  |  |
| 4503                                             | Inventory balance method code                                                   | C an3    | D   |   |       | <ul><li>1 = Book-keeping inventory balance</li><li>2 = Formal inventory balance</li></ul>                                                               |  |  |  |
| Segme                                            | nt notes:                                                                       |          |     |   |       |                                                                                                    |  |  |  |
| 0                                                | nt group status: Conditional                                                    |          |     |   |       |                                                                                                    |  |  |  |
| Segme                                            | ntstatus: Conditional                                                           |          |     |   |       |                                                                                                    |  |  |  |
|                                                  | gment is used to provide mover<br>le: INV++2++1'<br>A book-keeping inventory ba |          |     |   | inver | ntory results.                                                                                                    |  |  |  |

| SG9                              | number: 33<br>- C 9999999 - LIN-PIA-/                   | ALI-SG11     |        |      |         |                                                                                                    |  |  |  |
|----------------------------------|---------------------------------------------------------|--------------|--------|------|---------|----------------------------------------------------------------------------------------------------|--|--|--|
| SG11                             | SG11 - C 9999 - INV-QTY                                 |              |        |      |         |                                                                                                    |  |  |  |
| QTY - M 1 - Quantity             |                                                         |              |        |      |         |                                                                                                    |  |  |  |
| Description:                     |                                                         |              |        |      |         |                                                                                                    |  |  |  |
| To specify a pertinent quantity. |                                                         |              |        |      |         |                                                                                                    |  |  |  |
|                                  |                                                         | EDIFACT      | EAN    | *    | GER     | Description:                                                                                                    |  |  |  |
| C186                             | QUANTITY DETAILS                                        | М            | М      |      |         |                                                                                                    |  |  |  |
| 6063                             | Quantity type code qualifier                            | M an3        | М      |      |         | 210 = Returned by consumer quantity                                                                                                    |  |  |  |
| 6060                             | Quantity                                                | M an35       | Μ      |      |         | Quantity returned by a consumer<br>Use only numeric values.                                                                                                    |  |  |  |
| 6411                             | Measurement unit code                                   | C an3        | D      |      |         | LTR = litre<br>KGM = kilogram<br>The use of any relevant code value of this<br>codes list is allowed.<br>This DE is only used if the current line item is a<br>variable quantity product. |  |  |  |
| Segmen                           | t notes:                                                |              |        |      |         |                                                                                                    |  |  |  |
| Segmen                           | tstatus: Conditional<br>n: Quantity returned by a consi | umer.        |        |      |         |                                                                                                    |  |  |  |
| DE 6411                          | I is only used, if the article is a                     | variable qu  | antity | arti | icle. D | efault value is piece.                                                                                                    |  |  |  |
| Example                          | e: QTY+210:8:KGM'<br>Quantity returned by a consu       | ımer is 8 kg |        |      |         |                                                                                                    |  |  |  |

| SG9                     | - C 9999999 - LIN-PIA-A                                                        | ALI-SG11 |        |      |        |                                                                                                    |  |  |  |
|-------------------------|--------------------------------------------------------------------------------|----------|--------|------|--------|----------------------------------------------------------------------------------------------------|--|--|--|
| SG11 - C 9999 - INV-QTY |                                                                                |          |        |      |        |                                                                                                    |  |  |  |
| INV                     | - M 1 - Inventory                                                              | manageme | ent re | late | d deta | ails                                                                                                    |  |  |  |
| Descrip                 | tion:                                                                          |          |        |      |        |                                                                                                    |  |  |  |
|                         | ide the different information relay the inventory movements and                |          |        |      |        | agement functions and needed to process                                                                                                    |  |  |  |
|                         |                                                                                | EDIFACT  | EAN    | *    | GER    | Description:                                                                                                    |  |  |  |
| 4501                    | Inventory movement<br>direction code                                           | C an3    | D      |      |        | Inventory movement direction (Delivered<br>quantity)<br>1 = Movement out of inventory<br>2 = Movement into inventory                                    |  |  |  |
| 7491                    | Inventory type code                                                            | C an3    | ο      |      |        | <ul> <li>1 = Accepted product inventory</li> <li>2 = Damaged product inventory</li> <li>3 = Bonded inventory</li> <li>4 = Reserved inventory</li> </ul> |  |  |  |
| 4499                    | Inventory movement reason code                                                 | C an3    | N      |      |        |                                                                                                    |  |  |  |
| 4503                    | Inventory balance method code                                                  | C an3    | D      |      |        | 1 = Book-keeping inventory balance<br>2 = Formal inventory balance                                                                                      |  |  |  |
| Segmer                  | nt notes:                                                                      |          |        |      |        |                                                                                                    |  |  |  |
| Segmer                  | nt group status: Conditional                                                   |          |        |      |        |                                                                                                    |  |  |  |
| Segmer                  | ntstatus: Mandatory                                                            |          |        |      |        |                                                                                                    |  |  |  |
|                         | gment is used to provide mover<br>e: INV++1++1'<br>A book-keeping inventory ba |          |        |      | inver  | ntory results.                                                                                                    |  |  |  |

#### **Detail section**

|                                  | Segment number: 35                                                                  |              |        |      |        |                                                                                                    |  |  |  |
|----------------------------------|-------------------------------------------------------------------------------------|--------------|--------|------|--------|----------------------------------------------------------------------------------------------------|--|--|--|
| SG9                              | - C 9999999 - LIN-PIA-A                                                             | LI-SG11      |        |      |        |                                                                                                    |  |  |  |
| SG11                             | - C 9999 - INV-QTY                                                                  |              |        |      |        |                                                                                                    |  |  |  |
| QTY - M 1 - Quantity             |                                                                                     |              |        |      |        |                                                                                                    |  |  |  |
| Description:                     |                                                                                     |              |        |      |        |                                                                                                    |  |  |  |
| To specify a pertinent quantity. |                                                                                     |              |        |      |        |                                                                                                    |  |  |  |
|                                  |                                                                                     | EDIFACT      | EAN    | *    | GER    | Description:                                                                                                    |  |  |  |
| C186                             | QUANTITY DETAILS                                                                    | Μ            | М      |      |        |                                                                                                    |  |  |  |
| 6063                             | Quantity type code qualifier                                                        | M an3        | М      |      |        | 46 = Delivered quantity                                                                                                    |  |  |  |
| 6060                             | Quantity                                                                            | M an35       | М      |      |        | <b>Delivered quantity</b><br>Use only numeric values.                                                                                                    |  |  |  |
| 6411                             | Measurement unit code                                                               | C an3        | D      |      |        | LTR = litre<br>KGM = kilogram<br>The use of any relevant code value of this<br>codes list is allowed.<br>This DE is only used if the current line item is a<br>variable quantity product. |  |  |  |
| Segmen                           | t notes:                                                                            |              |        |      |        |                                                                                                    |  |  |  |
| Segmen                           | tstatus: Conditional                                                                |              |        |      |        |                                                                                                    |  |  |  |
| CRP Se                           | gmentstatus: Conditional                                                            |              |        |      |        |                                                                                                    |  |  |  |
| Definitio                        | n: Definition: Quantity actually                                                    | delivered to | the fi | nal  | desti  | nation.                                                                                                    |  |  |  |
|                                  | l is only used, if the article is a<br>e: QTY+46:8'<br>The delivered quantity is 8. | variable qua | antity | arti | cle. D | efault value is piece.                                                                                                    |  |  |  |

The delivered quantity is 8.

| SG9                     | - C 9999999 - LIN-PIA-A                                                        | ALI-SG11 |         |     |         |                                                                                                    |  |  |  |
|-------------------------|--------------------------------------------------------------------------------|----------|---------|-----|---------|----------------------------------------------------------------------------------------------------|--|--|--|
| SG11 - C 9999 - INV-QTY |                                                                                |          |         |     |         |                                                                                                    |  |  |  |
| INV                     | - M 1 - Inventory                                                              | manageme | ent rel | ate | d deta  | ails                                                                                                    |  |  |  |
| Descrip                 | tion:                                                                          |          |         |     |         |                                                                                                    |  |  |  |
|                         | ride the different information relative the inventory movements and            |          |         |     |         | gement functions and needed to process                                                                                                    |  |  |  |
|                         |                                                                                | EDIFACT  | EAN     | *   | GER     | Description:                                                                                                    |  |  |  |
| 4501                    | Inventory movement direction code                                              | C an3    | D       |     |         | Inventory movement direction (Statistical<br>sales quantity)<br>1 = Movement out of inventory<br>2 = Movement into inventory                            |  |  |  |
| 7491                    | Inventory type code                                                            | C an3    | 0       |     |         | <ul> <li>1 = Accepted product inventory</li> <li>2 = Damaged product inventory</li> <li>3 = Bonded inventory</li> <li>4 = Reserved inventory</li> </ul> |  |  |  |
| 4499                    | Inventory movement reason code                                                 | C an3    | N       |     |         |                                                                                                    |  |  |  |
| 4503                    | Inventory balance method code                                                  | C an3    | D       |     |         | <ul><li>1 = Book-keeping inventory balance</li><li>2 = Formal inventory balance</li></ul>                                                               |  |  |  |
| Segmer                  | nt notes:                                                                      |          |         |     |         |                                                                                                    |  |  |  |
| Segmer                  | nt group status: Conditional                                                   |          |         |     |         |                                                                                                    |  |  |  |
| Segmer                  | ntstatus: Mandatory                                                            |          |         |     |         |                                                                                                    |  |  |  |
|                         | gment is used to provide mover<br>e: INV++1++1'<br>A book-keeping inventory ba |          |         |     | l inver | ntory results.                                                                                                    |  |  |  |

#### **Detail section**

|                                  | number: 37                                                                         |               |        |       |        |                                                                                                    |  |  |
|----------------------------------|------------------------------------------------------------------------------------|---------------|--------|-------|--------|----------------------------------------------------------------------------------------------------|--|--|
| SG9                              | - C 9999999 - LIN-PIA-A                                                            | LI-SG11       |        |       |        |                                                                                                    |  |  |
| SG11 - C 9999 - INV-QTY          |                                                                                    |               |        |       |        |                                                                                                    |  |  |
| QTY - M 1 - Quantity             |                                                                                    |               |        |       |        |                                                                                                    |  |  |
| Description:                     |                                                                                    |               |        |       |        |                                                                                                    |  |  |
| To specify a pertinent quantity. |                                                                                    |               |        |       |        |                                                                                                    |  |  |
|                                  |                                                                                    | EDIFACT       | EAN    | *     | GER    | Description:                                                                                                    |  |  |
| C186                             | QUANTITY DETAILS                                                                   | М             | М      |       |        |                                                                                                    |  |  |
| 6063                             | Quantity type code qualifier                                                       | M an3         | М      |       |        | 153 = Statistical sales quantity                                                                                                    |  |  |
| 6060                             | Quantity                                                                           | M an35        | М      |       |        | <b>Sales quantity</b><br>Use only numeric values.                                                                                                    |  |  |
| 6411                             | Measurement unit code                                                              | C an3         | D      |       |        | LTR = litre<br>KGM = kilogram<br>The use of any relevant code value of this<br>codes list is allowed.<br>This DE is only used if the current line item is a<br>variable quantity product. |  |  |
| Segmen                           | t notes:                                                                           |               |        |       |        |                                                                                                    |  |  |
| Segmen                           | tstatus: Conditional                                                               |               |        |       |        |                                                                                                    |  |  |
| CRP Seg                          | gmentstatus: Conditional                                                           |               |        |       |        |                                                                                                    |  |  |
| Definition                       | n statistical sales quantity: Qua                                                  | intity of goo | ds so  | ld iı | n a sp | ecified period.                                                                                                    |  |  |
|                                  | is only used, if the article is a<br>e: QTY+153:8:KGM'<br>The sales quantity is 8. | variable qu   | antity | arti  | cle. D | efault value is piece.                                                                                                    |  |  |

| SG9     | - C 9999999 - LIN-PIA-A                                                        | ALI-SG11 |         |     |        |                                                                                                    |
|---------|--------------------------------------------------------------------------------|----------|---------|-----|--------|----------------------------------------------------------------------------------------------------|
| SG11    | - C 9999 - INV-QTY                                                             |          |         |     |        |                                                                                                    |
| INV     | - M 1 - Inventory                                                              | manageme | ent rel | ate | d deta | ails                                                                                                    |
| Descrip | tion:                                                                          |          |         |     |        |                                                                                                    |
|         | ide the different information relative the inventory movements and             |          |         |     |        | gement functions and needed to process                                                                                                    |
|         |                                                                                | EDIFACT  | EAN     | *   | GER    | Description:                                                                                                    |
| 4501    | Inventory movement direction code                                              | C an3    | D       |     |        | Inventory movement direction (Change in<br>business model)<br>1 = Movement out of inventory<br>2 = Movement into inventory                              |
| 7491    | Inventory type code                                                            | C an3    | 0       |     |        | <ul> <li>1 = Accepted product inventory</li> <li>2 = Damaged product inventory</li> <li>3 = Bonded inventory</li> <li>4 = Reserved inventory</li> </ul> |
| 4499    | Inventory movement reason code                                                 | C an3    | N       |     |        |                                                                                                    |
| 4503    | Inventory balance method code                                                  | C an3    | D       |     |        | <ul><li>1 = Book-keeping inventory balance</li><li>2 = Formal inventory balance</li></ul>                                                               |
| Segmer  | nt notes:                                                                      |          |         |     |        |                                                                                                    |
| Segmer  | nt group status: Conditional                                                   |          |         |     |        |                                                                                                    |
| Segmer  | ntstatus: Mandatory                                                            |          |         |     |        |                                                                                                    |
|         | gment is used to provide mover<br>e: INV++1++1'<br>A book-keeping inventory ba |          |         |     | inver  | ntory results.                                                                                                    |

#### **Detail section**

|                                  | Segment number: 39                                                 |             |        |      |        |                                                                                                    |  |  |  |
|----------------------------------|--------------------------------------------------------------------|-------------|--------|------|--------|----------------------------------------------------------------------------------------------------|--|--|--|
| SG9                              | - C 9999999 - LIN-PIA-/                                            | ALI-SG11    |        |      |        |                                                                                                    |  |  |  |
| SG11 - C 9999 - INV-QTY          |                                                                    |             |        |      |        |                                                                                                    |  |  |  |
| QTY - M 1 - Quantity             |                                                                    |             |        |      |        |                                                                                                    |  |  |  |
| Descript                         | Description:                                                       |             |        |      |        |                                                                                                    |  |  |  |
| To specify a pertinent quantity. |                                                                    |             |        |      |        |                                                                                                    |  |  |  |
|                                  |                                                                    | EDIFACT     | EAN    | *    | GER    | Description:                                                                                                    |  |  |  |
| C186                             | QUANTITY DETAILS                                                   | М           | М      |      |        |                                                                                                    |  |  |  |
| 6063                             | Quantity type code qualifier                                       | M an3       | Μ      |      |        | X24 = Consignment stock, available at<br>due date (GS1 Code)                                                                                                    |  |  |  |
| 6060                             | Quantity                                                           | M an35      | М      |      |        | Change in business model<br>Use only numeric values.                                                                                                    |  |  |  |
| 6411                             | Measurement unit code                                              | C an3       | D      |      |        | LTR = litre<br>KGM = kilogram<br>The use of any relevant code value of this<br>codes list is allowed.<br>This DE is only used if the current line item is a<br>variable quantity product. |  |  |  |
| Segmen                           | t notes:                                                           |             |        |      |        |                                                                                                    |  |  |  |
| Segmen                           | tstatus: Conditional                                               |             |        |      |        |                                                                                                    |  |  |  |
| CRP Se                           | gmentstatus: Conditional                                           |             |        |      |        |                                                                                                    |  |  |  |
|                                  | on of the quantity movement wit<br>vided in start and end report(I |             | ue X2₄ | l, e | nablir | ng the distinction to periodic inventory reports,                                                                                                    |  |  |  |
|                                  | l is only used, if the article is a<br>e: QTY+X24:8:KGM'           | variable qu | antity | arti | cle. D | efault value is piece.                                                                                                    |  |  |  |

\_\_\_\_\_

The sales quantity is 8.

## Summary section

Segment number: 40

| UNT                                                                                         | - M 1 - Message                                     | trailer  |     |   |     |                                        |  |
|---------------------------------------------------------------------------------------------|-----------------------------------------------------|----------|-----|---|-----|----------------------------------------|--|
| Descrip                                                                                     | otion:                                              |          |     |   |     |                                        |  |
| To end and check the completeness of a message.                                             |                                                     |          |     |   |     |                                        |  |
|                                                                                             |                                                     | EDIFACT  | EAN | * | GER | Description:                           |  |
| 0074                                                                                        | Number of segments in the message                   | M n6     | М   |   |     | Number of segments in the message      |  |
| 0062                                                                                        | Message reference number                            | M an14   | М   |   |     | Same content as DE 0062 in UNH segment |  |
| 0                                                                                           | nt notes:                                           | •        | •   |   | -   |                                        |  |
| Segmentstatus: Mandatory                                                                    |                                                     |          |     |   |     |                                        |  |
| This segment is mandatory in UN/EDIFACT. It must always be the last segment in the message. |                                                     |          |     |   |     |                                        |  |
| Exampl                                                                                      | le: UNT+74+ME000001'<br>Number of segments in the r | nessage. |     |   |     |                                        |  |

#### Segment number: 41

| UNZ      | - M 1 - Interchar                                                                    | ge trailer    |        |       |       |                                                                                                    |
|----------|--------------------------------------------------------------------------------------|---------------|--------|-------|-------|----------------------------------------------------------------------------------------------------|
| Descript | tion:                                                                                |               |        |       |       |                                                                                                    |
| To end a | and check the completeness of                                                        | an intercha   | nge.   | -     |       |                                                                                                    |
|          |                                                                                      | EDIFACT       | EAN    | *     | GER   | Description:                                                                                                    |
| 0036     | Interchange control count                                                            | M n6          | м      |       |       | End of the transmission file, Number of<br>messages or message groups<br>Number of messages or message groups in<br>the transmission file. |
| 0020     | Interchange control reference                                                        | M an14        | М      |       |       | Interchange control reference, end<br>Interchange control reference, identical with<br>UNB DE 0020.                                        |
| Segmer   | nt notes:                                                                            |               |        |       |       |                                                                                                    |
| The UN   | Z segment is the last segment                                                        | of the transr | nissio | on fi | le.   |                                                                                                    |
| Note DE  | 0036:                                                                                |               |        |       |       |                                                                                                    |
|          | onal groups are not used, this is<br>e: UNZ+1+4711'<br>The transmission file contain |               |        | nes   | sages | within the interchange.                                                                                                    |

# **INVRPT** message example

Please note that EANCOM<sup>®</sup> 2002 message examples are intended to describe all possible constellations of segment use. They do not necessarily reflect the actual requirements of a business process.

Please also note that for technical reasons the examples can contain component data element separators, which would normally be represented as data element separators in original messages.

| The UNA segment contains the default service string characters.                                                                     |          |
|----------------------------------------------------------------------------------------------------|----------|
| INB+UNOC:3+4012345000009:14:4012345000018+4000004000002:14:4000004000099+101013:1043+4711+REF:AA++++EANCOM+                         |          |
| The EANCOM file 4711 dated 13.10.2010, 10 h 43 is sent by the issuer identified with GLN 4012345000009 to the receiver identified v | with GLN |
| 40000400002.                                                                                                    |          |
| INH+ME000001+INVRPT:D:01B:UN:EAN006'                                                                                                |          |
| The reference number of the INVRPT message is ME000001.                                                                             |          |
| GM+35:::X+87441+9'                                                                                                    |          |
| The document number is 87441.                                                                                                    |          |
| )TM+137:20031205:102'                                                                                                    |          |
| The message was created on 05.12.2003.                                                                                              |          |
| TM+366:20031204:102'                                                                                                    |          |
| The inventory report was created on 04.12.2003.                                                                                     |          |
| <b>)TM+194:20031204:102'</b>                                                                                                    |          |
| 04.12.2003 is the start date of the reporting period.                                                                               |          |
| 07M+206:20031204:102'                                                                                                    |          |
| 04.12.2003 is the end date of the reporting period.                                                                                 |          |
| PF+IV:Mai07'                                                                                                    |          |
| The inventory report relates to invoice Mai07.                                                                                      |          |
| IAD+SU+4089876511111::9'                                                                                                    |          |
| The supplier is identified by GLN 40898765111111.                                                                                   |          |
| IAD+GY+4012345123455::9+:X:X:XX'<br>The inventory reporting party in identified by CLN 4012245122455                                |          |
| The inventory reporting party is identified by GLN 4012345123455.                                                                   |          |
| TA+CN+Herrenabteilung'                                                                                                    |          |
| Sub devision: Herrenabteilung IN+1++4056786542381:SRV'                                                                              |          |
| The product for that inventories are being reported is identified by GTIN 4056786542381.                                            |          |
| VV++1++1'                                                                                                    |          |
| A book-keeping inventory balance is reported.                                                                                       |          |
| PTY+145:12:KGM'                                                                                                    |          |
|                                                                                                    |          |
| The current inventory is 12 kg.                                                                                                    |          |
| A book-keeping inventory balance is reported.                                                                                       |          |
| A book-keeping inventory balance is reported.                                                                                       |          |
| The current consignment inventory is 12.                                                                                            |          |
|                                                                                                    |          |

| QTY+199:9:KGM'                                      |
|-----------------------------------------------------|
| The inventory withdrawal quantity is 9 kg.          |
| INV++1++1'                                          |
| A book-keeping inventory balance is reported.       |
| QTY+73:20:KGM'                                      |
| The outstanding quantity is 20 kg.                  |
| INV++1++1'                                          |
| A book-keeping inventory balance is reported.       |
| QTY+217:8:KGM'                                      |
| The out of inventory quantity is 8 kg.              |
| INV++1++1'                                          |
| A book-keeping inventory balance is reported.       |
| QTY+48:8:KGM'                                       |
| The goods receiped quantity is 8 kg.                |
| INV+1'                                              |
| Movement out of inventory is reported.              |
| QTY+445:8'                                          |
| The return quantity is 8.                           |
| INV++1++1'                                          |
| A book-keeping inventory balance is reported.       |
| QTY+191:8'                                          |
| The adjustment of inventory quantity is 8.          |
| INV++1++1'                                          |
| A book-keeping inventory balance is reported.       |
| QTY+98E:8:KGM'                                      |
| Quantity of products moved between outlets is 8 kg. |
| INV++2++1'                                          |
| A book-keeping inventory balance is reported.       |
| QTY+210:8:KGM'                                      |
| Quantity returned by a consumer is 8 kg.            |
| INV++1++1'                                          |
| A book-keeping inventory balance is reported.       |
| QTY+46:8'                                           |
| The delivered quantity is 8.                        |
| INV++1++1'                                          |
| A book-keeping inventory balance is reported.       |

#### QTY+153:8:KGM'

The sales quantity is 8.

#### INV++1++1'

A book-keeping inventory balance is reported.

#### QTY+X24:8:KGM'

The sales quantity is 8.

#### UNT+74+ME000001'

Number of segments in the message.

#### UNZ+1+4711'

The transmission file contains 1 message.